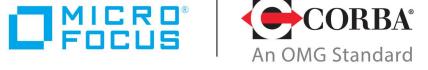

## Discover the Future of CORBA

Orbix 3.3.18

**Events Programming Guide** 

Micro Focus
The Lawn
22-30 Old Bath Road
Newbury, Berkshire RG14 1QN
UK
http://www.microfocus.com

© Copyright 2012-2022 Micro Focus or one of its affiliates.

MICRO FOCUS, the Micro Focus logo and Orbix are trademarks or registered trademarks of Micro Focus or one of its affiliates.

All other marks are the property of their respective owners.

2022-10-18

## **Contents**

| Dr۵  | face                                                                                                | 5          |
|------|----------------------------------------------------------------------------------------------------|------------|
|      | Audience                                                                                            |            |
|      | Organization of this Guide                                                                          |            |
|      | Document Conventions                                                                                |            |
|      | Document Conventions                                                                                | 0          |
| Int  | roduction to the CORBA Event Service                                                                | . 9        |
|      | Communications using the CORBA Event Service                                                        | 9          |
|      | Initiating Event Communication                                                                      | 11         |
| The  | Programming Interface to the Event Service                                                          | 17         |
| 1116 | The Programming Interface for Untyped Events                                                        | 17         |
|      | The Programming Interface for Typed Events                                                          |            |
|      | Registration of Suppliers and Consumers with a Typed Event Channel                                  |            |
|      | Transfer of Typed Events Through an Event Channel                                                   |            |
|      | Typed Event Channel Administration Interfaces                                                       |            |
|      | Typed Event Chaimer Administration Interfaces                                                       | ۷,         |
| Orb  | pixEvents                                                                                           |            |
|      | Overview of OrbixEvents                                                                             | 29         |
|      | Components of OrbixEvents                                                                           | 30         |
| Pro  | gramming with the Untyped Push Model                                                                | 31         |
| •    | Overview of an Example Application                                                                  | 31         |
|      | Developing an Untyped Push Supplier                                                                 |            |
|      | Developing an Untyped Push Consumer                                                                 |            |
|      |                                                                                                    |            |
| Pro  | gramming with the Typed Push Model                                                                  | 41         |
|      | Overview of an Example Application                                                                  |            |
|      | Developing a Typed Push Consumer                                                                    | 46         |
| Pro  | gramming with the Untyped Pull Model                                                                | 53         |
| •    | Overview of an Example Application                                                                  | 53         |
|      | Developing an Untyped Pull Supplier                                                                 | . 57       |
| C    | welling and Domning an Oubin-France Application                                                     | <b>6</b> 2 |
| COL  | npiling and Running an OrbixEvents Application  Compiling the IDL Definitions for the Event Service | 03         |
|      | Compiling an OrbixEvents Application                                                                |            |
|      | Running an OrbixEvents Application                                                                  |            |
|      | Rullilling all OrbixEvents Application                                                              | . 04       |
| Orb  | oixEvents Configuration                                                                             | 67         |
|      | The OrbixEvents Server Command Lines                                                                | 67         |
|      | Assigning Identifiers to Event Channels                                                             | 69         |
| Δnr  | pendix A Event Service IDL Definitions                                                              | 71         |
| -PF  | CosEvents.idl File Contents                                                                         | 71         |
|      | The CosEventComm Module                                                                             |            |
|      | The CosTypedEventComm Module                                                                        |            |
|      | CosEventsAdmin.idl File Contents                                                                    |            |
|      | The CosEventChannelAdmin Module                                                                     |            |
|      | The CosTypedEventChannelAdmin Module                                                                | . 73       |
|      | OrbixEvents.idl File Contents                                                                       |            |
|      | The OrbixEventsAdmin Module                                                                         |            |

| Appendix B Configuration File Settings      | 77 |
|---------------------------------------------|----|
| Appendix C OrbixEventsAdmin::ChannelManager | 81 |
| Index                                       | 85 |

## **Preface**

OrbixEvents implements the Common Object Request Broker Architecture (CORBA) Event Service which is defined as part of the CORBAservices specification. The CORBAservices specification extends the core CORBA specification with a set of services commonly required in Object Request Broker (ORB) applications. OrbixEvents supports the Internet Inter-ORB Protocol (IIOP) for interoperable communications between CORBA implementations. Consequently, any IIOP-compliant ORB may interact with OrbixEvents.

Orbix documentation is periodically updated. New versions between releases are available at this site:

http://communities.progress.com/pcom/docs/DOC-105220

If you need assistance with Orbix or any other Progress products, go to http://www.progress.com/orbix/orbix-support.html.

If you want to provide any comments on Progress documentation, go to http://www.progress.com/en/about/contact.html.

#### **Audience**

The OrbixEvents Programmer's Guide is intended for use by ORB application programmers who want to take advantage of the application communications model defined by the CORBA Event Service specification. This guide provides a detailed description of the Event Service communications model and describes how OrbixEvents implements this model.

This guide assumes that you are familiar with both the C++ programming language and with CORBA distributed programming. An OrbixEvents installation requires an existing Orbix or OrbixWeb installation but familiarity with either of these ORB implementations is not strictly necessary.

## **Organization of this Guide**

The *OrbixEvents Programmer's Guide* consists of the following chapters and appendices.

"Introduction to the CORBA Event Service"

This chapter provides an introduction to the concepts of OrbixEvents. In particular, it introduces the communications model defined by the CORBA Event Service specification.

"The Programming Interface to the Event Service"

The interfaces to the CORBA Event Service are defined in IDL. This chapter describes these interfaces in detail.

"OrbixEvents"

This chapter provides an overview of how OrbixEvents implements the CORBA Event Service specification.

"Programming with the Untyped Push Model"

This chapter describes how to develop an OrbixEvents application that uses the Push model to transmit *untyped* events.

#### "Programming with the Typed Push Model"

This chapter describes how to develop of an OrbixEvents application that uses the Push model to transfer *typed* events.

#### "Programming with the Untyped Pull Model"

This chapter describes how to develop of an OrbixEvents application that uses the Pull model to transfer *untyped* events.

#### "Compiling and Running an OrbixEvents Application"

This chapter explains how to compile and run an OrbixEvents application.

#### "OrbixEvents Configuration"

The configuration overhead associated with OrbixEvents is minimal. However, Chapter , "OrbixEvents Configuration" addresses some issues associated with configuring an OrbixEvents based application.

#### "Appendix A Event Service IDL Definitions"

CORBA defines the programming interface to the Event Service in IDL. The IDL definitions associated with the CORBA Event Service are referenced throughout this guide. Appendix lists these definitions in full.

#### "Appendix B Configuration File Settings"

This appendix lists the configuration settings that you can adjust with the Orbix configuration tool.

#### "Appendix C OrbixEventsAdmin::ChannelManager"

OrbixEvents extends the CORBA programming interface to allow you to create and manage *event channels* within an OrbixEvents server. Appendix describes this interface.

#### **Document Conventions**

This guide uses the following typographical conventions:

Constant width

Constant width (courier font) in normal text represents portions of code and literal names of items such as classes, functions, variables, and data structures. For example, text might refer to the CORBA::Object class.

Constant width paragraphs represent code examples or information a system displays on the screen. For example:

#include <stdio.h>

Italic

Italic words in normal text represent *emphasis* and *new terms*.

Italic words or characters in code and commands represent variable values you must supply, such as arguments to commands or path names for your particular system. For example:

% cd /users/your name

#### This guide may use the following keying conventions:

| No prompt | When a command's format is the same for multiple platforms, no prompt is used.                                                         |
|-----------|----------------------------------------------------------------------------------------------------|
| %         | A percent sign represents the UNIX command shell prompt for a command that does not require root privileges.                           |
| #         | A number sign represents the UNIX command shell prompt for a command that requires root privileges.                                    |
| >         | The notation > represents the DOS, Windows NT, or Windows 95 command prompt.                                                           |
| ···<br>·  | Horizontal or vertical ellipses in format and syntax descriptions indicate that material has been eliminated to simplify a discussion. |
| []        | Brackets enclose optional items in format and syntax descriptions.                                                                     |
| {}        | Braces enclose a list from which you must choose an item in format and syntax descriptions.                                            |
| I         | A vertical bar separates items in a list of choices enclosed in $\{\ \}$ (braces) in format and syntax descriptions.                   |

## **Introduction to the CORBA Event Service**

The CORBA Event Service specification defines a model of communication that allows an application to send an event that will be received by any number of objects. The model provides two approaches to initiating event communication. For each of these approaches, event communication can take two forms. This chapter introduces the terminology and concepts that are used throughout this guide.

OrbixEvents implements the CORBA Event Service specification. This specification defines a model for communications between ORB applications that supplements the direct operation call system that client/server applications normally use.

This chapter introduces the basic concepts of the CORBA Event Service communications model. Later chapters will describe the programming interface in detail and show how to implement applications that use the CORBA Event Service using OrbixEvents.

## **Communications using the CORBA Event Service**

Figure 1 illustrates the standard CORBA model for communication between distributed applications.

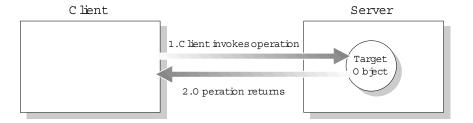

Figure 1 CORBA Model for Basic Client/Server Communications

In this model, a client application calls an IDL operation on a specified object in a server. The client waits for the call to complete and then receives confirmation of the return status. For any operation call there is a single client and a single server, and each must be available for the call to succeed.

This simple, one-to-one communication model is fundamental to the CORBA architecture. However, some ORB applications need a more complex, indirect communication style. The CORBA Event Service defines a communication model that allows an application to send a message to objects in other applications without any knowledge about the objects that receive the message.

The CORBA Event Service introduces the concept of *events* to CORBA communications. An event originates at an event *supplier* and is transferred to any number of event *consumers*. Suppliers and consumers are completely decoupled: a supplier has no

knowledge of the number of consumers or their identities, and consumers have no knowledge of which supplier generated a given event.

In order to support this model, the CORBA Event Service introduces to CORBA a new architectural element, called an *event channel*. An event channel mediates the transfer of events between the suppliers and consumers as follows:

- The event channel allows consumers to register interest in events, and stores this registration information.
- The channel accepts incoming events from suppliers.
- The channel forwards supplier-generated events to registered consumers.

Suppliers and consumers connect to the event channel and not directly to each other (Figure 2). From a supplier's perspective, the event channel appears as a single consumer; from a consumer's perspective, the event channel appears as a single supplier. In this way, the event channel decouples suppliers and consumers.

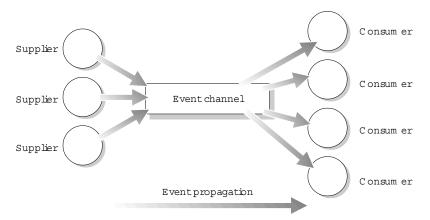

Figure 2 Suppliers and Consumers Communicating through an Event Channel

Any number of suppliers can issue events to any number of consumers using a single event channel. There is no correlation between the number of suppliers and the number of consumers, and new suppliers and consumers can be easily added to the system. In addition, any supplier or consumer can connect to more than one event channel.

A typical example that uses an event-based communication model is that of a spreadsheet cell. Many documents may be linked to a spreadsheet cell and these documents need to be notified when the cell value changes. However, the spreadsheet software should not need knowledge of each document linked to the cell. When the cell value changes, the spreadsheet software should be able to issue an event which is automatically forwarded to each connected document.

CORBA defines the Event Service at a level above the ORB architecture. Suppliers, consumers and event channels may be implemented as ORB applications, while events are defined using standard IDL operation calls. Suppliers, consumers and event channels each implement clearly defined IDL interfaces that

support the steps required to transfer events in a distributed system.

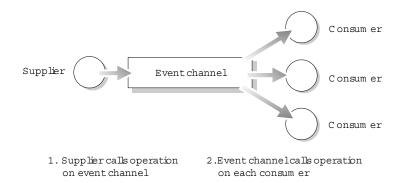

Figure 3 An Example Implementation of Event Propagation

Figure 3 illustrates an example implementation of event propagation in a CORBA system. In this example, suppliers are implemented as CORBA clients; the event channel and consumers are implemented as CORBA servers. An event occurs when a supplier invokes a clearly defined IDL operation on an object in the event channel application. The event channel propagates the event by invoking a similar operation on objects in each of the consumer servers. To make this possible, the event channel application stores a reference to each of the consumer objects, for example, in an internal list.

This is not the only way in which the concept of events can map to a CORBA system. In particular, the CORBA Event Service identifies two approaches to initiating the propagation of events, and these affect the implementation architecture. "Initiating Event Communication" on page 11 addresses this topic in detail.

"Types of Event Communication" on page 15 discusses how events can map to IDL operation calls, and describes how you can associate data with an event using IDL operation parameters.

## **Initiating Event Communication**

CORBA specifies two approaches to initiating the transfer of events between suppliers and consumers. These approaches are called the *Push model* and the *Pull model*. In the Push model, suppliers initiate the transfer of events by sending those events to consumers. In the Pull model, consumers initiate the transfer of events by requesting those events from suppliers.

This section illustrates each approach in turn, and then describes how these models can be mixed in a single system.

#### The Push Model

In the Push model, a supplier generates events and actively passes them to a consumer. In this model, a consumer passively waits for events to arrive. Conceptually, suppliers in the Push model correspond to clients in normal CORBA applications, and consumers correspond to servers.

Figure 4 illustrates a Push model architecture in which push suppliers communicate with push consumers through an event channel.

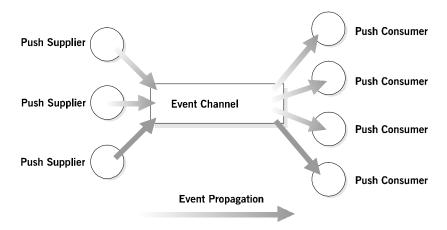

**Figure 4** Push Model Suppliers and Consumers Communicating through an Event Channel

In this architecture, a supplier initiates the transfer of an event by invoking an IDL operation on an object in the event channel. The event channel invokes a similar operation on an object in each consumer that has registered with the channel.

#### The Pull Model

In the Pull model, a consumer actively requests that a supplier generate an event. In this model, the supplier waits for a pull request to arrive. When a pull request arrives, event data is generated by the supplier and returned to the pulling consumer. Conceptually, consumers in the Pull model correspond to clients in normal CORBA applications and suppliers correspond to servers.

Figure 5 illustrates a Pull model architecture in which pull consumers communicate with pull suppliers through an event channel.

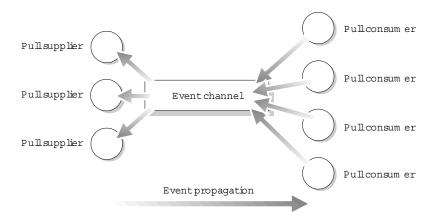

Figure 5 Pull Model Suppliers and Consumers Communicating through an Event Channel

In this architecture, a consumer initiates the transfer of an event by invoking an IDL operation on an object in the event channel application. The event channel then invokes a similar operation on an object in each supplier. The event data is returned from the supplier to the event channel and then from the channel to the consumer which initiated the transfer.

#### Mixing the Push and Pull Models in a Single System

Because suppliers and consumers are completely decoupled by an event channel, the Push and Pull models can be mixed in a single system. For example, suppliers may connect to an event channel using the Push model, while consumers connect using the Pull model as shown in Figure 6.

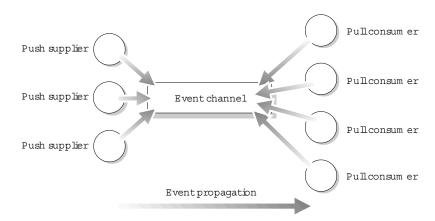

Figure 6 Push Model Suppliers and Pull Model Consumers in a Single System

In this case, both suppliers and consumers must participate in initiating event transfer. A supplier invokes an operation on an object in the event channel to transfer an event to the channel. A consumer then invokes another operation on an event channel object to transfer the event data from the channel. Unlike the case in which consumers connect using the Push model, the event channel takes no initiative in forwarding the event. The event channel stores events supplied by the push suppliers until some pull consumer requests an event, or until a push consumer connects to the event channel.

## **Types of Event Communication**

The CORBA Event Service maps an event to a successfully completed sequence of operation calls. The operations and the sequence of calls are clearly defined for both Push and Pull models, and data about an event can be passed as operation parameters or return values. This data is specific to each application and is generally not interpreted by implementations of the CORBA Event Service, such as OrbixEvents.

Event communication can take one of the two forms, *typed* or *untyped*.

#### **Untyped Event Communication**

In untyped event communication, an event is propagated by a series of generic  $\operatorname{push}()$  or  $\operatorname{pull}()$  operation calls. The  $\operatorname{push}()$  operation takes a single parameter which stores the event data. The event data parameter is of type  $\operatorname{any}$ , which allows any IDL defined data type to be passed between suppliers and consumers. The  $\operatorname{pull}()$  operation has no parameters but transmits event data in its return value, which is also of type  $\operatorname{any}$ . Clearly, in both cases, the supplier and consumer applications must agree about the contents of the  $\operatorname{any}$  parameter and return value if this data is to be useful.

#### **Typed Event Communication**

In typed event communication, a programmer defines application-specific IDL interfaces through which events are propagated. Rather than using  $\operatorname{push}()$  and  $\operatorname{pull}()$  operations and transmitting data using an  $\operatorname{any}$ , a programmer defines an interface that suppliers and consumers use for the purpose of event communication. The operations defined on the interface may contain parameters defined in any suitable IDL data type. In the Push model, event communication is initiated simply by invoking operations defined on this interface. The Pull model is more complex because event communication is initiated by invoking operations on an interface that is specially constructed from the application-specific interface that the programmer defines. Event communication is initiated by invoking operations on the constructed interface.

The form that event communication takes is independent of the method of initiating event transfer. As a consequence, the Push model can be used to transmit typed events or untyped events, and the Pull model can be used to transmit typed or untyped events.

# The Programming Interface to the Event Service

The CORBA Event Service specification defines a set of interfaces that support the Push and Pull models of initiating the transfer of events in both typed and untyped format. This chapter gives details of these interfaces. The CORBA Event Service specification defines the roles of consumer, supplier and event channel by describing IDL interfaces that each must support. The operations on these interfaces allow consumers and suppliers to register with an event channel to enable the propagation of events.

The CORBA Event Service includes IDL interfaces for both untyped and typed events in both the Push and Pull event models. This chapter describes in detail the IDL interfaces defined for the CORBA Event Service to support these models.

You can find a complete listing of all interfaces relating to the CORBA Event Service in Appendix , "Appendix A Event Service IDL Definitions".

## The Programming Interface for Untyped Events

The CORBA Event Service for untyped events defines interfaces for suppliers, consumers and event channels. It also defines a number of administration interfaces that allow suppliers and consumers to register with an event channel to allow the transfer of events between them.

## Registration of Suppliers and Consumers with an Event Channel

A supplier connects to an event channel to indicate that it wishes to transfer events to consumers through that channel. A consumer connects to an event channel to register its interest in any events supplied through that channel. When a supplier or consumer no longer wishes to send or receive events, the application may disconnect itself from the event channel. In some cases, the event channel may need to disconnect a supplier or consumer explicitly.

The CORBA Event Service defines a set of interfaces that supports untyped event transfer using the Push and Pull models. These interfaces are described in the remainder of this section.

#### The Push Model for Untyped Events

Four IDL interfaces support connection to and disconnection from event channels using the Push model:

PushSupplier PushConsumer ProxyPushConsumer ProxyPushSupplier The interfaces PushSupplier and ProxyPushConsumer allow suppliers to supply events to an event channel.

The interfaces PushConsumer and ProxyPushSupplier are specific to consumers, allowing them to receive events from an event channel.

#### These four interfaces are defined in IDL as follows:

```
// IDL
module CosEventComm {
exception Disconnected {
} ;
interface PushConsumer {
void push (in any data) raises (Disconnected);
void disconnect push consumer ();
interface PushSupplier {
void disconnect push supplier();
};
};
module CosEventChannelAdmin {
exception AlreadyConnected {
exception TypeError {
interface ProxyPushConsumer : CosEventComm::PushConsumer {
void connect push supplier (
in CosEventComm::PushSupplier push supplier)
raises (AlreadyConnected);
interface ProxyPushSupplier : CosEventComm::PushSupplier {
void connect push consumer (
in CosEventComm::PushConsumer push consumer)
raises (AlreadyConnected, TypeError);
};
};
```

#### **Connecting a Supplier**

A supplier initiates connection to an event channel by obtaining a reference to an object of type ProxyPushConsumer in the channel. The supplier application may wish to be notified if the event channel terminates the connection. If so, the supplier then invokes the operation connect\_push\_supplier() on that object, passing a reference to an object of type PushSupplier as an operation parameter. If the ProxyPushConsumer is already connected to a PushSupplier, connect\_push\_supplier() will raise the exception AlreadyConnected.

#### **Connecting a Consumer**

A consumer first obtains a reference to a ProxyPushSupplier object implemented in the event channel. In order to register its interest in events from the channel, the consumer then invokes the operation <code>connect\_push\_consumer()</code> on the <code>ProxyPushSupplier</code> object. The consumer passes a reference to an object of type <code>PushConsumer</code> to the operation call.

If ProxyPushSupplier is already connected to a PushConsumer, connect push consumer() will raise the exception AlreadyConnected.

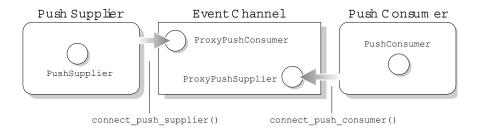

**Figure 7** Push Supplier and Push Consumer Connecting to an Event Channel in the Untyped Model

Figure 7 illustrates how a supplier and consumer connect to an event channel. Note that there are no dependencies between the connection of the supplier and the connection of the consumer.

#### The Pull Model for Untyped Events

A similar set of IDL interfaces supports connection to and disconnection from event channels in the Pull model. These interfaces are:

PullSupplier
PullConsumer
ProxyPullConsumer
ProxyPullSupplier

The interfaces PullConsumer and ProxyPullSupplier allow consumers to request events from an event channel.

The interfaces PullSupplier and ProxyPullConsumer allow an event channel to request events from suppliers.

The Pull model interfaces are defined in IDL as follows:

```
// IDL
module CosEventComm {
exception Disconnected {
};
```

```
interface PullSupplier {
any pull () raises (Disconnected);
any try pull (out boolean has event) raises (Disconnected);
void disconnect pull supplier();
};
interface PullConsumer {
void disconnect pull consumer ();
};
module CosEventChannelAdmin {
exception AlreadyConnected {
exception TypeError {
};
interface ProxyPullSupplier : CosEventComm::PullSupplier {
void connect pull consumer (
in CosEventComm::PullConsumer pull consumer)
raises (AlreadyConnected);
};
interface ProxyPullConsumer : CosEventComm::PullConsumer {
void connect pull supplier (
in CosEventComm::PushSupplier pull supplier)
raises (AlreadyConnected, TypeError);
};
. . .
};
```

#### **Connecting a Consumer**

In the Pull model, the transfer of events is initiated by consumers. A consumer initiates connection to an event channel by obtaining a reference to an object of type ProxyPullSupplier in the channel. The consumer application may wish to be notified if the event channel terminates the connection. If so, it invokes the operation connect\_pull\_consumer() on the ProxyPullSupplier object, passing a reference to an object of type PullConsumer as an operation parameter. If the ProxyPullSupplier is already connected to a PullConsumer, connect\_pull\_consumer() raises the exception AlreadyConnected.

#### **Connecting a Supplier**

To connect to an event channel, a pull supplier first obtains a reference to a ProxyPullConsumer object implemented in the event channel. The supplier then invokes the operation connect\_pull\_supplier() on the ProxyPullConsumer object, passing a reference to an object of type PullSupplier as the operation parameter. If the ProxyPullConsumer is already connected to a PullSupplier, connect\_pull\_supplier() raises the exception AlreadyConnected.

Figure 8 illustrates how a pull supplier and pull consumer connect to an event channel. Note that there are no dependencies between

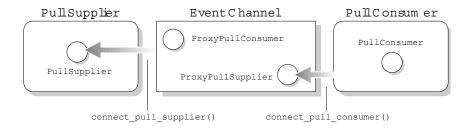

**Figure 8** Pull Supplier and Pull Consumer Connecting to an Event Channel in the Untyped Model

the conn ection of the supplier and the connection of the consumer.

#### Transfer of Untyped Events Through an Event Channel

The transfer of events from a supplier through an event channel to a consumer follows a simple pattern. Events originate at a supplier. In the Push model, a supplier pushes events into the event channel which in turn pushes the events to registered consumers. In the Pull model, consumers take the active role by requesting events from the event channel; the event channel, in turn, requests events from registered suppliers. Both methods of transfer are described for *untyped* events in the remainder of this section.

#### The Push Model

The supplier initiates event transfer by invoking the operation <code>push()</code> on a <code>ProxyPushConsumer</code> object in the event channel, passing the event data as a parameter of type <code>any</code>. The event channel then invokes a <code>push()</code> operation on the <code>PushConsumer</code> object in each registered consumer, again passing the event data as an operation parameter. Conceptually, this transfer is as shown in Figure 9.

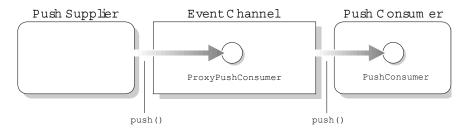

**Figure 9** Transfer of an Event Through an Event Channel to a Consumer using the Untyped Push Model

Note that the supplier views the event channel as a single consumer and has no knowledge of the actual consumers. Likewise, the consumer views the event channel as a single supplier. In this way, the channel decouples the supplier and consumer.

#### The Pull Model

The consumer initiates event transfer in the Pull model. The consumer initiates event transfer in one of two ways as described below.

#### 1. pull()

The consumer invokes the pull () operation on a ProxyPullSupplier object in the event channel.

The event channel, if it does not already have an event, invokes a pull() operation on the PullSupplier object in each registered supplier.

The pull () operation blocks until an event is available; the operation then returns the event data in its return value which is of type any. Thus, the consumer application blocks until the event channel can supply an event. The event channel, in turn, blocks until some supplier supplies an event to the channel.

#### 2. try pull()

The consumer invokes the try\_pull() operation on a ProxyPullSupplier object in the event channel.

The event channel, in turn, invokes a try\_pull() operation on the PullSupplier object in each registered supplier.

If no supplier has an event available, <code>try\_pull()</code> sets its boolean <code>has\_event</code> parameter to false and returns immediately. If an event is available from some supplier, <code>try\_pull()</code> sets the <code>has\_event</code> parameter to true and returns the event data in its return value which is of type any.

Conceptually, the transfer of an event using the Pull model is as shown in Figure 10.

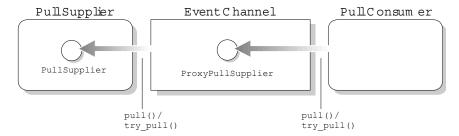

**Figure 10** Transfer of an Event Through an Event Channel to a Consumer using the Untyped Pull Model

Note that, as in the Push model, the channel decouples suppliers and consumers. The consumer views the event channel as a single supplier and has no knowledge of the actual suppliers. Likewise, the supplier views the event channel as a single consumer.

#### **Event Channel Administration Interfaces**

The CORBA Event Service specification defines a set of interfaces that support event channel administration. The role of these interfaces is to allow a supplier or consumer to make initial contact with an event channel and to provide a set of standardized operations so that a supplier may obtain a ProxyPushConsumer or ProxyPullConsumer and a consumer may obtain a ProxyPushSupplier or ProxyPullSupplier object reference.

Each event channel supports the interface EventChannel, which is defined as follows:

```
// IDL
module CosEventChannelAdmin {
    ...
interface EventChannel {
    ConsumerAdmin for_consumers ();
    SupplierAdmin for_suppliers ();
    void destroy ();
};
};
```

If a supplier or consumer wishes to connect to an event channel, it must first obtain a reference to an EventChannel object in that channel. Typically, the event channel will publish a reference for this object, for example using the CORBA Naming Service.

A supplier then invokes the operation <code>for\_suppliers()</code> on the <code>EventChannel</code> object. This operation returns a reference to an object of type <code>SupplierAdmin</code>, which is defined as follows:

```
// IDL
module CosEventChannelAdmin {
interface SupplierAdmin {
ProxyPushConsumer obtain_push_consumer ();
ProxyPullConsumer obtain_pull_consumer ();
};
...
};
```

To obtain a reference to a ProxyPushConsumer object in the event channel, the supplier invokes the operation obtain\_push\_consumer() on the SupplierAdmin object. At this point, the supplier is ready to connect to the channel and begin transferring events using the Push model.

The supplier invokes the operation <code>obtain\_pull\_consumer()</code> on the <code>SupplierAdmin</code> object if it wishes to obtain a <code>ProxyPullConsumer</code>. The supplier is then ready to connect to the channel and to transfer events using the Pull model.

Similarly, a consumer invokes the operation <code>for\_consumers()</code> on an <code>EventChannel</code> object in order to obtain a reference to an object of type <code>ConsumerAdmin</code>, which is defined as follows:

```
// IDL
module CosEventChannelAdmin {
interface ConsumerAdmin {
ProxyPushSupplier obtain_push_supplier ();
ProxyPullSupplier obtain_pull_supplier ();
};
...
};
```

If the consumer is using the Push model, it then invokes the operation <code>obtain\_push\_supplier()</code> to obtain a reference to a <code>ProxyPushSupplier</code>. If the consumer is using the Pull model, it invokes the operation <code>obtain\_pull\_supplier()</code> to obtain a reference to a <code>ProxyPullSupplier</code> object in the event channel.

The consumer is then free to register its interest in events propagated through the channel.

## The Programming Interface for Typed Events

As described in "Types of Event Communication" on page 15, events can be communicated in untyped form or in typed form. As OrbixEvents supports the Push model for Typed events, this section describes the Push model only.

Using typed event communication, you can define application-specific IDL interfaces through which events can be propagated. You are not restricted to using the operation  $\operatorname{push}()$  to transfer events, and you do not have to pack operation parameters into an IDL any.

The operations you specify in your interfaces may define in parameters to allow suppliers to transmit event data. However, since event propagation is uni-directional, these operations may not define inout or out parameters; they must have a void return value and may not have a raises clause. These restrictions are the same as the restrictions on oneway operations. However, you do not have to define the operations to be oneway.

The model for typed event communication closely follows the model for untyped events. Typed suppliers connect to a proxy consumer in the event channel and typed consumers connect to a proxy supplier.

Suppliers and consumers must agree on the interface they will use to transfer events. To illustrate this, recall the example of the spreadsheet in "Communications using the CORBA Event Service" on page 9. Many documents can be linked to a spreadsheet cell and these need to be notified of changes to the cell value. The spreadsheet software notifies interested documents of a change to a cell value by generating an event that is forwarded to each connected document. An interface that supports notification of changes to a cell value might be defined as follows:

```
// IDL
interface SpreadsheetCell {
void value_changed (in float new_value);
...
};
```

In this example, documents that are linked to a cell are notified by the spreadsheet software which supplies the event SpreadsheetCell::value\_changed() whenever the value of a cell changes. The interface SpreadsheetCell may define other operations that may be used to supply events to connected documents.

## Registration of Suppliers and Consumers with a Typed Event Channel

This section describes how suppliers and consumers register with an event channel in the typed model. The sequence of steps is very similar to that described for the untyped model.

#### The Typed Push Model

Four IDL interfaces support connection to and disconnection from event channels using the typed Push model:

PushSupplier

```
TypedPushConsumer
ProxyPushSupplier
TypedProxyPushConsumer
```

The interfaces PushSupplier and TypedProxyPushConsumer allow suppliers to supply events to an event channel.

The interfaces TypedPushConsumer and ProxyPushSupplier allow consumers to receive events from an event channel.

PushSupplier and ProxyPushSupplier are as described for the untyped Push model in "Registration of Suppliers and Consumers with an Event Channel" on page 17.

The interfaces <code>TypedPushConsumer</code> and <code>TypedProxyPushConsumer</code> inherit from their counterparts in the untyped Push model. They are defined as follows:

```
// IDL
module CosTypedEventComm {
  interface TypedPushConsumer : CosEventComm::PushConsumer {
  Object get_typed_consumer ();
  };
};

module CosTypedEventChannelAdmin {
  interface TypedProxyPushConsumer :
  CosEventChannelAdmin::ProxyPushConsumer,
  CosTypedEventComm::TypedPushConsumer {
  };
};
```

A typed push supplier initiates connection to an event channel by obtaining a reference to a TypedProxyPushConsumer object in the event channel. The supplier invokes the operation connect\_push\_supplier() on the TypedProxyPushConsumer object, passing a reference to an object of type PushSupplier as an operation parameter.

A typed push consumer obtains a reference to a ProxyPushSupplier object in the event channel and invokes the operation connect\_push\_consumer() on that object, passing an object of type TypedPushConsumer as the operation parameter. Figure 11 illustrates how a supplier and consumer connect to the event channel.

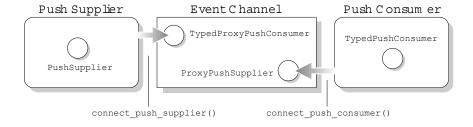

**Figure 11** Push Supplier and Push Consumer Connecting to an Event Channel using the Typed Model

## Transfer of Typed Events Through an Event Channel

Once connected to an event channel, suppliers initiate the transfer of typed events in the Push model.

#### The Typed Push Model

At this point, the typed push supplier is connected to the event channel as described in "Registration of Suppliers and Consumers with a Typed Event Channel" on page 24; specifically, it is connected to a TypedProxyPushConsumer object in the event channel.

The TypedProxyPushConsumer object is specific to the type of events supplied by the supplier; that is, the supplier and the event channel agree on the type of events supplied by the supplier and accepted by the channel. This agreement is reached when the TypedProxyPushConsumer object is set up using the event channel administration interfaces; these interfaces are described in "Typed Event Channel Administration Interfaces" on page 27.

To set up the transfer of events into the channel, the supplier invokes the operation get typed consumer() on the TypedProxyPushConsumer object. The operation get typed consumer() returns an object reference that supports the interface for which the TypedProxyPushConsumer was created. In this example, this is the interface SpreadsheetCell. The return type from get typed consumer() is CORBA::Object. Therefore, the supplier must narrow this object reference to obtain a reference of the type for which it supplies events - in this case, SpreadsheetCell. Having obtained this object reference, the supplier supplies events to the event channel simply by invoking operations defined in interface SpreadsheetCell on the object reference returned by get typed consumer(). Data associated with the event, if any, is supplied using the operations' in parameters. Conceptually, the transfer is as shown in Figure 12, where SpreadsheetCell::value changed() events are generated by the supplier.

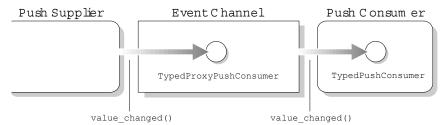

**Figure 12** Transfer of an Event Through an Event Channel to a Consumer Using the Typed Push Model

Typed push suppliers send messages to consumers even though these suppliers do not know anything about the consumers that receive these messages. The flow of information is unidirectional — from suppliers to consumers. Therefore, data associated with an event can be sent by a supplier in an operation's in parameters, but no data can be returned because no operation reply can be received by the supplier. Thus, operations invoked by the supplier may not have inout or out parameters; they must

have a <code>void</code> return value; and they cannot have a <code>raises</code> clause. (These same restrictions apply to <code>oneway</code> operations in the standard CORBA model.)

## **Typed Event Channel Administration Interfaces**

To support typed event communication, the CORBA Event Service specification provides a set of administration interfaces similar to those provided for the administration of untyped event channels. Where appropriate, these interfaces use IDL inheritance to indicate that they are specializations of corresponding interfaces in the untyped model.

The interface to a typed event channel is described by the interface TypedEventChannel, which is defined as follows:

```
// IDL
module CosTypedEventChannelAdmin {
interface TypedEventChannel {
  TypedConsumerAdmin for_consumers ();
  TypedSupplierAdmin for_suppliers ();
  void destroy ();
};
```

To connect to a typed event channel, a supplier or consumer must first obtain a reference to a TypedEventChannel object in that channel. As for the untyped model, the event channel will typically publish a reference for this object, for example, using the CORBA Naming Service.

A supplier then invokes the operation <code>for\_suppliers()</code> on the <code>TypedEventChannel</code> object. This operation returns a reference to an object of type <code>TypedSupplierAdmin</code>, which is defined as follows:

```
module CosTypedEventChannelAdmin {
  exception InterfaceNotSupported {
  };
  exception NoSuchImplementation {
  };
  typedef string Key;
```

```
interface TypedSupplierAdmin :
CosEventChannelAdmin::SupplierAdmin {
TypedProxyPushConsumer obtain_typed_push_consumer (
in Key supported_interface)
raises (InterfaceNotSupported);

ProxyPullConsumer obtain_typed_pull_consumer (
in Key uses_interface)
raises (NoSuchImplementation);
};
...
};
```

The next step is for apush supplier invokes the operation obtain\_typed\_push\_consumer() on the TypedSupplierAdmin object to obtain a reference to a TypedProxyPushConsumer object in the event channel.

Once the supplier has a TypedSupplierAdmin object, it is ready to connect to the channel and begin transferring events.

Similarly, a consumer invokes the operation <code>for\_consumers()</code> on an <code>TypedEventChannel</code> object to obtain a reference to an object of type <code>TypedConsumerAdmin</code>, which is defined as follows:

```
// IDL
module CosTypedEventChannelAdmin {
  exception InterfaceNotSupported {
  };
  exception NoSuchImplementation {
  };
  typedef string Key;
  interface TypedConsumerAdmin :
  CosEventChannelAdmin::ConsumerAdmin {
    ProxyPushSupplier
    obtain_typed_push_supplier (
    in Key uses_interface)
    raises (NoSuchImplementation);
  };
  ...
};
```

The push consumer invokes the operation

 ${\tt obtain\_typed\_push\_supplier()}\ \ to\ \ obtain\ \ a\ \ reference\ to\ \ a$   ${\tt ProxyPushSupplier.}\ \ The\ \ consumer\ is\ then\ free\ to\ register\ its$  interest in events propagated through the channel.

## **OrbixEvents**

OrbixEvents implements the CORBA Event Service specification. This chapter provides an overview of OrbixEvents and its components.

#### **Overview of OrbixEvents**

OrbixEvents is implemented as an Orbix server application supporting both untyped and typed events.

To create a CORBA Event Service application using OrbixEvents, you must implement suppliers and consumers using an Object Request Broker (ORB), such as Orbix for C++ or OrbixWeb. These suppliers and consumers communicate through an OrbixEvents server.

An OrbixEvents server can implement one or more conceptual event channels. The criteria that determine the number of event channels required by your application architecture are specific to that application. Some applications may transfer each of several event types through a single channel, while others may have multiple channels that act as alternative sources of a single event type.

Figure 13 illustrates an example architecture in which suppliers and consumers communicate through two event channels implemented in a single OrbixEvents server. Note that any given supplier or consumer can connect to multiple event channels simultaneously. In addition, a supplier or consumer can connect to event channels in multiple OrbixEvents servers, if required.

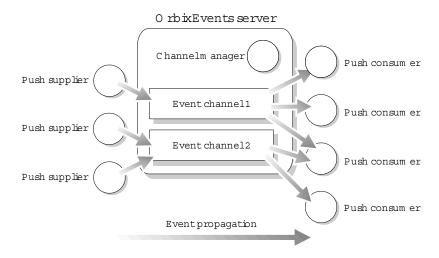

Figure 13 Example OrbixEvents Architecture with Two Event Channels

An OrbixEvents server maintains an EventChannel object, a SupplierAdmin object and a ConsumerAdmin object for each untyped event channel it implements. (The server maintains the corresponding typed versions, TypedSupplierAdmin and TypedConsumerAdmin, of these objects for a typed event channel.)

An ORB application contacts an event channel by obtaining a reference to the corresponding EventChannel object. The application then uses this object to retrieve a reference to the SupplierAdmin or the ConsumerAdmin object, depending on whether the application is a supplier or consumer.

The SupplierAdmin object creates and manages ProxyPushConsumer objects for a single untyped event channel. For each supplier that connects to the channel, the SupplierAdmin creates a ProxyPushConsumer object which the supplier can use to generate events. Similarly, the ConsumerAdmin object creates and manages a ProxyPushSupplier object for each consumer that connects to the event channel. The typed admin objects create typed versions of these objects in typed event channels.

Each OrbixEvents server also maintains a channel manager object. The channel manager supports an interface

OrbixEventsAdmin::ChannelManager that is specific to OrbixEvents. The ChannelManager object allows you to create event channels in the OrbixEvents server. The ChannelManager interface is described in full in Appendix , "Appendix C

OrbixEventsAdmin::ChannelManager".

## Components of OrbixEvents

An OrbixEvents consumer or supplier is a normal ORB application that communicates with an OrbixEvents server using standard IDL operation calls.

Consequently, the components of your OrbixEvents implementation include:

- · The binary file for the OrbixEvents server.
- The OrbixEvents server is named es; it is located in the bin directory of your Orbix installation.
- The complete IDL definitions for the CORBA Event Service.
- The IDL definitions for the CORBA Event Service are contained in these files in the idl directory:

Table 1: OrbixEvents IDL Files

| IDL File           | Contents                                                                           |
|--------------------|------------------------------------------------------------------------------------|
| cosevents.idl      | This file contains the CosEventComm and CosTypedEventComm modules.                 |
| coseventsadmin.idl | This file contains the CosEventChannelAdmin and CosTypedEventChannelAdmin modules. |
| orbixevents.idl    | This file contains the OrbixEventsAdmin module.                                    |

## Programming with the Untyped Push Model

To illustrate the Push model communicating untyped events, this chapter develops a simple application.

As described in Chapter, "Introduction to the CORBA Event Service", OrbixEvents allows you to develop Object Request Broker (ORB) applications that communicate using the CORBA Event Service communications model. From a programmer's perspective, the event channel is the key element of a CORBA Event Service application.

This chapter describes an example ORB application that illustrates how you can use OrbixEvents to develop Push model suppliers and consumers that communicate untyped events through event channels.

## **Overview of an Example Application**

The example described in this chapter consists of a push supplier and a push consumer, each of which connects to a single event channel. The supplier repeatedly pushes an event to the event channel and the data associated with each event takes the form of a string. The event channel propagates each event to the consumer, which simply displays the event data. This application is a simple example, but it illustrates a series of development tasks that apply to all OrbixEvents applications.

To develop an OrbixEvents application, you must implement the suppliers and consumers as normal ORB applications that communicate with the event channel through IDL interfaces. OrbixEvents fully implements the event channel, which is created in the OrbixEvents server application. The IDL definitions for the CORBA Event Service are supplied with OrbixEvents.

This chapter describes the implementation of a supplier and consumer using Orbix for C++ as the development ORB. However, the OrbixEvents server fully supports the CORBA Internet Inter-ORB Protocol (IIOP), so you may develop OrbixEvents applications using any IIOP-compatible ORB.

## **Developing an Untyped Push Supplier**

As described in "Transfer of Untyped Events Through an Event Channel" on page 21, a push supplier initiates the transfer of an event by pushing the event into an event channel. The event channel then takes responsibility for forwarding the event to each registered consumer.

This section describes how you can implement a push supplier as an Orbix application that communicates with a single event channel in an OrbixEvents server. This application acts as a client to several IDL interfaces implemented in the OrbixEvents event channel and acts as a server to the interface PushSupplier, which it implements.

There are three main programming steps in developing a push supplier:

- Obtain a reference for a ProxyPushConsumer object from the event channel.
   "Obtaining a ProxyPushConsumer from an Event Channel" on page 32 explains this step in detail.
- 2 2. Invoke the operation <code>connect\_push\_supplier()</code> on the <code>ProxyPushConsumer</code> object, to connect a <code>PushSupplier</code> implementation object to the event channel. "Connecting a <code>PushSupplier</code> Object to an Event Channel" on page 34 explains this step.
- 3 3. Invoke the push() operation on the ProxyPushConsumer object to initiate the transfer of each event. "Pushing Events to an Event Channel" on page 35 explains this step.

"The Push Supplier Application" on page 35 shows how these steps fit into a full Push supplier application.

## Obtaining a ProxyPushConsumer from an Event Channel

A push supplier needs to obtain a reference for a \$\$ ProxyPushConsumer object in an event channel in order to transfer events to the channel for later distribution to consumers. The supplier transfers events by invoking the operation push() on the target ProxyPushConsumer object.

In order to obtain a ProxyPushConsumer object reference from an event channel, a supplier must implement the following programming steps:

- 1 1. Obtain a reference to an EventChannel object in the OrbixEvents server.
- 2 2. Invoke the operation for\_suppliers() on the EventChannel object, in order to obtain a SupplierAdmin object reference.
- 3 3. Invoke the operation obtain\_push\_consumer() on the SupplierAdmin object. This operation returns a ProxyPushConsumer object reference.

In OrbixEvents, every event channel has an associated event channel identifier which can be used to retrieve the channel's EventChannel object reference. When using the Orbix \_bind() call, you can specify the channel identifier as the EventChannel object marker value. Chapter , "OrbixEvents Configuration" describes in detail how you can associate an identifier with an OrbixEvents event channel. For example:

**Note:** The server name for the OrbixEvents server is ES.

}

#### Connecting a PushSupplier Object to an Event Channel

When the supplier has retrieved the EventChannel object reference and used this to obtain a ProxyPushConsumer, the supplier needs to connect an implementation of the PushSupplier interface to the event channel. As described in "Registration of Suppliers and Consumers with an Event Channel" on page 17, this interface is defined as follows:

```
// IDL
module CosEventComm {
...
interface PushSupplier {
void disconnect_push_supplier ();
};
};
```

The role of this interface is to allow the event channel to disconnect the supplier by invoking the operation disconnect\_push\_supplier(). This may happen if the event channel closes down.

In our example, the supplier implements the <code>PushSupplier</code> interface by defining the class <code>PushSupplier\_i</code>, for example as follows:

```
// C++
#include <CORBA.h>
#include <cosevents.hh>
#include <coseventsadmin.hh>
...

class PushSupplier_i
: public virtual CosEventComm::PushSupplierBOAImpl {
  public:
    unsigned char m_disconnected;
    PushSupplier_i () {
        m_disconnected = 0;
    }
}
```

```
void disconnect_push_supplier (
CORBA::Environment& env = CORBA::default_environment) {
m_disconnected = 1;
}
};
```

This class uses a simple flag mechanism to indicate the connection state of the supplier. The supplier connects an object of this type to an event channel by calling the operation

connect push supplier() on the ProxyPushConsumer object.

#### **Pushing Events to an Event Channel**

The following code extract from the example supplier program is a simple demonstration of initiating the transfer of events:

```
// C++
while (!psImpl.m_disconnected) {
CORBA::Any a;
a <<= eventDataString;
ppcVar->push (a);
}
```

In this example, the supplier repeatedly pushes an event to the event channel by calling the operation  $\operatorname{push}()$  on a  $\operatorname{ProxyPushConsumer}$  object. The supplier represents the event data using a simple string, but this is not necessary in general. The operation  $\operatorname{push}()$  takes a parameter of type  $\operatorname{any}$  for the event data, so you may represent this data using any IDL type.

Note that our supplier stops sending events only when it receives an incoming disconnect\_push\_supplier() operation call from the event channel. As an alternative, the supplier could explicitly disconnect from the event channel by invoking the operation disconnect\_push\_consumer() on the event channel ProxyPushConsumer object.

#### **The Push Supplier Application**

The three main programming steps in the development of push supplier applications have been described in detail.

The following source code illustrates how each of these steps fits in to the full push supplier application.

```
// C++
#include <CORBA.h>
#include <cosevents.hh>
#include <coseventsadmin.hh>
#include <PushSupplier_i.h>
...

int main(int argc, char** argv) {
    char* eventDataString = "Hello World!";
    CosEventChannelAdmin::EventChannel_var ecVar;
    CosEventChannelAdmin::SupplierAdmin_var saVar;
    CosEventChannelAdmin::ProxyPushConsumer_var ppcVar;
    PushSupplier_i psImpl;
    char *serverHost;

try {
    //
    // Step 1. Get a ProxyPushConsumer object reference.
//
```

```
// Obtain an event channel reference.
ecVar = EventChannel:: bind ("Channel 1:ES",
serverHost);
catch (...) {
// Handle exception.
if (CORBA::is nil (ecVar))
return 1;
// Obtain a supplier administration object.
saVar = ecVar->for suppliers ();
// Obtain a proxy push consumer.
ppcVar = saVar->obtain push consumer ();
// Step 2. Connect a push supplier implementation object.
ppcVar->connect_push_supplier (&psImpl);
//
// Step 3. Push events to the event channel.
while (!psImpl.m disconnected) {
CORBA::Any a;
a <<= eventDataString;</pre>
ppcVar->push (a);
CORBA::Orbix.processNextEvent (1000);
// When finished, disconnect the consumer.
ppcVar->disconnect push consumer();
catch (...) {
// Handle exception
. . .
return 1;
return 0;
```

## **Developing an Untyped Push Consumer**

A push consumer receives events from an event channel, with no knowledge of the suppliers from which those events originated. An event channel propagates an event to a push consumer by invoking the operation <code>push()</code> on a <code>PushConsumer</code> implementation object in the consumer application. As such, the main functionality of a push consumer is associated with registering a <code>PushConsumer</code> object with an event channel and receiving incoming operation calls on that object.

To develop a push consumer application, you must implement the following steps:

- 1 1. Obtain a reference for a ProxyPushSupplier object from the event channel.
  - "Obtaining a ProxyPushSupplier from an Event Channel" on page 37 explains this step.
- 2 2. Connect a PushConsumer implementation object to the event channel, by invoking the operation connect\_push\_consumer() on the ProxyPushSupplier object. "Connecting a PushConsumer Object to an Event Channel" on

page 37 explains this step.

3 3. Monitor incoming operation calls. "Monitoring Incoming Operation Calls" on page 38 explains this step.

"The Push Consumer Application" on page 39 shows how these steps fit in to a full Push consumer application.

## Obtaining a ProxyPushSupplier from an Event Channel

Each push consumer connected to an event channel receives every event raised by every supplier connected to the channel. However, consumers have no knowledge of the suppliers. Consumers simply connect to an object in the event channel which acts as a single source of events.

This object is responsible for storing a PushConsumer object reference for each connected consumer and invoking the push() operation on each of these references when a supplier transmits an event. The event channel object which stores consumer references is of type ProxyPushSupplier. The first task in developing a push consumer application is to obtain a reference to this object.

There are three stages in obtaining a ProxyPushSupplier object reference:

- 1 Obtain a reference to an EventChannel object in the event channel.
- 2 Invoke the operation for\_consumers() on the EventChannel object to obtain a ConsumerAdmin object reference.
- **3** Invoke the operation obtain\_push\_supplier() on the ConsumerAdmin object. This operation returns a ProxyPushSupplier object reference.

You may implement the first of these steps in exactly the manner described for push supplier applications in "Obtaining a ProxyPushConsumer from an Event Channel" on page 32. The remaining steps involve normal operation invocations.

# **Connecting a PushConsumer Object to an Event Channel**

When a consumer has obtained a reference to the ProxyPushSupplier object in an event channel, the next step is to register a PushConsumer implementation object with the ProxyPushSupplier. The event channel uses the PushConsumer object to propagate events to the consumer.

As described in "Registration of Suppliers and Consumers with an Event Channel" on page 17, the CORBA Event Service specification defines the interface PushConsumer as follows:

```
// IDL
module CosEventComm {
  interface PushConsumer {
  oneway void push (in any data) raises (Disconnected);
  void disconnect_push_consumer ();
};
...
};
```

When an event arrives at an event channel, the channel <code>ProxyPushSupplier</code> object invokes the operation <code>push()</code> on each connected consumer, passing the event data as an <code>any</code> parameter. The <code>disconnect\_push\_consumer()</code> operation allows an event channel to disconnect a consumer, for example if the channel closes down.

Our consumer uses the following example implementation of this interface:

```
// C++
class PushConsumer i
: public virtual CosEventComm::PushConsumerBOAImpl {
public:
unsigned char m disconnected;
PushConsumer i(){
m_disconnected = 0;
virtual void disconnect push consumer (
CORBA::Environment& env = CORBA::default environment) {
m disconnected = 1;
virtual void push (CORBA:: Any& any,
CORBA::Environment& env = CORBA::default environment) {
char* msq;
if (a >>= msq)
cout << "Event received: event data = " << msg << endl;</pre>
else
cout <<
"Event received with unexpected event data type."
     << endl;
}
};
```

This class includes a trivial implementation of the  $\operatorname{push}()$  operation, through which the consumer receives events. In normal OrbixEvents applications, this operation requires a more complex implementation which reacts appropriately to incoming events. The exact requirements for implementing the  $\operatorname{push}()$  operation are application specific.

#### **Monitoring Incoming Operation Calls**

The main role of the consumer is to receive events from the event channel in the form of IDL operation calls. Consequently, the

consumer must monitor and process any incoming calls. The example Orbix consumer application does this by repeatedly calling processNextEvent() on the CORBA::Orbix object, as follows:

```
// C++
while (!pcImpl.m_disconnected) {
CORBA::Orbix.processNextEvent ();
}
```

The function processNextEvent() handles a single incoming operation call and then returns.

As an alternative, the consumer could explicitly disconnect itself from the event channel when it no longer wishes to receive events. The consumer does this by invoking disconnect\_push\_supplier() on the event channel ProxyPushSupplier object.

#### **The Push Consumer Application**

The three main programming steps in the development of push consumer applications have been described in detail.

The following source code illustrates how each of these steps fits in to the full push consumer application.

```
// C++
#include <CORBA.h>
#include <cosevents.hh>
#include <coseventsadmin.hh>
#include <PushConsumer i.h>
int main(int argc, char** argv) {
CosEventChannelAdmin::EventChannel var ecVar;
CosEventChannelAdmin::ConsumerAdmin var caVar;
CosEventChannelAdmin::ProxyPushSupplier var ppsVar;
PushConsumer i pcImpl;
char *serverHost;
trv {
//
// Step 1. Get a ProxyPushSupplier object reference.
// Obtain an event channel reference.
ecVar = EventChannel:: bind ("Channel 1:ES",
serverHost);
}
catch (...) {
// Handle exception.
if (CORBA::is nil (ecVar))
return 1;
// Obtain a consumer administration object.
```

```
caVar = ecVar->for consumers ();
// Obtain a proxy push supplier.
ppsVar = caVar->obtain_push_supplier ();
//
// Step 2. Connect a push consumer implementation object.
ppsVar->connect_push_consumer (&pcImpl);
// Step 3. Monitor incoming operation calls.
//
while (!pcImpl.m_disconnected) {
CORBA::Orbix.processNextEvent ();
// When finished, disconnect the supplier.
ppsVar->disconnect push supplier();
catch (...) {
// Handle exception.
...
return 1;
return 0;
```

# **Programming with the Typed Push Model**

To illustrate the use of the Push model to transmit typed events, this chapter develops a simple example.

This chapter describes how to develop an ORB application using the CORBA Event Service typed communications model that allows programmers to define an application-specific IDL interface. Callers can invoke operations defined on this interface to push events into an event channel. The parameters defined on these operations can specify the IDL data types to be used to pass data on each event so the programmer is not restricted to passing data in an any.

As described in Chapter, "The Programming Interface to the Event Service", typed push model suppliers and consumers communicate through event channels.

#### **Overview of an Example Application**

Consider a Stock Price application that reports the sales price of stock. The application that reports the sales price is a supplier of events. As well as reporting the price of stock, it may also generate events when the price of a particular stock exceeds a given threshold, when sales activity on the stock rises above a certain level, and so on.

Many different applications might be interested in receiving the events generated by the Stock Price application. These applications are consumers of events. Consumers might include stock brokers, insider trading watchdogs, government departments, and so on.

A suitable interface, supported by consumers of events for a Stock Price application, might be defined as follows:

```
// IDL
interface StockPrice
{
  void quote (in float new_price);
};
```

Using this interface, a supplier application supplies events by invoking the  $\mathtt{quote}()$  operation. The data associated with each event indicates the new price for the stock and takes the form of a float.

The simplified example that is described in this chapter consists of a push supplier and a push consumer, each of which connects to a single event channel. The supplier repeatedly pushes StockPrice::quote() events to the event channel. The event channel propagates each event to the consumer, which will simply display the event data. This application is simple, but it illustrates a series of development tasks that apply to all OrbixEvents applications using the typed push model.

Because event communication is unidirectional, operations defined on interface StockPrice must obey the same restrictions as oneway

operations, although they do not need to be explicitly declared oneway. Thus, the operations' parameters must be in parameters; the return value must be void; and the operation cannot have a raises clause.

When developing an OrbixEvents application, you must implement the suppliers and consumers as normal ORB applications that communicate with the event channel through IDL interfaces. OrbixEvents fully implements the event channel, which is created in the OrbixEvents server application. The IDL definitions for the CORBA Event Service are supplied with OrbixEvents.

This chapter examines the implementation of a supplier and consumer using Orbix for C++ as the development ORB. However, the OrbixEvents server fully supports the CORBA Internet Inter-ORB Protocol (IIOP), so you may develop OrbixEvents applications using any IIOP-compatible ORB.

#### **Developing a Typed Push Supplier**

As described in Chapter , "The Programming Interface to the Event Service", a push supplier initiates the transfer of an event by pushing the event into an event channel. The event channel then takes responsibility for forwarding the event to each registered consumer.

This section describes how you can implement a typed push supplier as an Orbix application that communicates with a single event channel in an OrbixEvents server. This application acts as a client to several IDL interfaces implemented in the OrbixEvents event channel and acts as a server to the interface PushSupplier, which it implements.

There are four main programming steps in developing a typed push supplier:

- 1 Obtain a reference for a TypedProxyPushConsumer object from the event channel. "Obtaining a TypedProxyPushConsumer from an Event Channel" on page 43 explains this step in detail.
- 2 Invoke the operation <code>connect\_push\_supplier()</code> on the <code>TypedProxyPushConsumer</code> object, to connect a <code>PushSupplier</code> implementation object to the event channel. "Connecting a <code>PushSupplier</code> Object to an Event Channel" on page 43 explains this step.
- 3 Invoke the operation <code>get\_typed\_consumer()</code> on the <code>TypedProxyPushConsumer</code> object and narrow the returned <code>CORBA::Object</code> object reference to the appropriate application-specific type.

  "Obtaining a Typed Push Consumer from a <code>ProxyPushConsumer"</code> on page 44 explains this step.
- 4 Invoke an appropriate operation defined on the application-specific interface on the object reference obtained in Step 3 to initiate the transfer of each event. "Pushing Events to an Event Channel" on page 45 explains this step.

#### Obtaining a TypedProxyPushConsumer from an Event Channel

A typed push supplier needs to obtain a reference for a TypedProxyPushConsumer object in an event channel in order to transfer events to the channel for later distribution to consumers.

To obtain a  $\protect\operatorname{TypedProxyPushConsumer}$  object reference from an event channel, a supplier must implement the following programming steps:

- 1 Obtain a reference to a TypedEventChannel object in the event channel.
- 2 Invoke the operation for suppliers () on the TypedEventChannel object, in order to obtain a TypedSupplierAdmin object reference.
- 3 Invoke the operation <code>obtain\_typed\_push\_consumer()</code> on the <code>TypedSupplierAdmin</code> object, passing the name of the interface for which the typed consumer is required as a parameter to the operation. This operation returns a <code>TypedProxyPushConsumer</code> object reference.

These steps are defined in the CORBA Event Service specification and apply to all Event Service implementations.

In OrbixEvents, every event channel has an associated event channel identifier which can be used to retrieve the channel's TypedEventChannel object reference. When using the Orbix \_bind() call, you may specify the channel identifier as the TypedEventChannel object marker value. Chapter , "OrbixEvents Configuration" describes in detail how you can associate an identifier with an OrbixEvents event channel. For example:

```
// C++
TypedEventChannel_var channelVar;
char *serverHost;
...

try {
    channelVar = TypedEventChannel::
    _bind ("Typed_Channel_1:ES", serverHost);
}
    catch (...) {
    // Handle exception.
    ...
}
```

**Note:** The server name for the OrbixEvents server is ES.

# Connecting a PushSupplier Object to an Event Channel

When the supplier has retrieved the TypedEventChannel object reference and used this to obtain a TypedProxyPushConsumer, the supplier needs to connect an implementation of the PushSupplier interface to the event channel. As described in Chapter , "The Programming Interface to the Event Service", this interface is defined as follows:

```
// IDL
module CosEventComm {
    ...
interface PushSupplier {
```

```
void disconnect_push_supplier ();
};
```

The role of this interface is to allow the event channel to disconnect the supplier by invoking the operation disconnect\_push\_supplier(). This may happen if the event channel closes down.

In our example, the supplier implements the <code>PushSupplier</code> interface by defining the class <code>TypedPushSupplier\_i</code>, for example as follows:

```
// C++
#include <CORBA.h>
#include <cosevents.hh>
#include <coseventsadmin.hh>
...

class TypedPushSupplier_i
: public virtual CosEventComm::PushSupplierBOAImpl {
  public:
    unsigned char m_disconnected;

    TypedPushSupplier_i () {
    m_disconnected = 0;
  }

    void disconnect_push_supplier (
    CORBA::Environment& env = CORBA::default_environment) {
    m_disconnected = 1;
  }
};
```

This class uses a simple flag mechanism to indicate the connection state of the supplier. The supplier connects an object of this type to an event channel by calling the operation

connect push supplier() on the TypedProxyPushConsumer object.

#### Obtaining a Typed Push Consumer from a ProxyPushConsumer

To send typed events, the supplier must obtain a reference to an object in the event channel that supports the StockPrice interface. The supplier does this by invoking the operation

get\_typed\_consumer() on the ProxyPushConsumer object it got from the event channel.

```
// C++
CORBA::Object_var objVar;
...
objVar = tppcVar->get_typed_consumer();
get_typed_consumer() returns an object reference of type
CORBA::Object. Therefore, the supplier must narrow this object
reference to a reference of type StockPrice.
// C++
if (stockVar = StockPrice::_narrow (objVar)) {
...
else // call to narrow() failed.
```

The supplier will use this object reference to push events to the event channel.

#### **Pushing Events to an Event Channel**

The following code extract from the example supplier program shows how the supplier initiates the transfer of events.

```
// C++
while (!tpsImpl.m_disconnected) {
stockVar->quote (24.60);
}
```

In this example, the supplier repeatedly pushes an event to the event channel by calling the operation  ${\tt quote()}$  on a

TypedProxyPushConsumer object. The TypedProxyPushConsumer object implements the StockPrice interface that the supplier and consumer have agreed will be used to communicate typed events between them. The quote() operation takes one parameter of type float which contains the price of the stock item.

**Note:** Our supplier stops sending events only when it receives an incoming <code>disconnect\_push\_supplier()</code> operation call from the event channel.

As an alternative, the supplier could explicitly disconnect from the event channel by invoking the operation

disconnect\_push\_consumer() on the event channel
TypedProxyPushConsumer object.

#### A Typed Push Supplier Application

The following source code implements a typed push supplier which supplies <code>StockPrice::quote()</code> events. It illustrates how the four programming steps described in detail in the preceding subsections fit in to a typed push supplier application.

```
// C++
#include <CORBA.h>
#include <cosevents.hh>
#include <coseventsadmin.hh>
#include "StockPrice i.h"
int main(int argc, char** argv) {
CosTypedEventChannelAdmin::TypedEventChannel var tecVar;
CosTypedEventChannelAdmin::TypedSupplierAdmin var tsaVar;
CosTypedEventChannelAdmin::TypedProxyPushConsumer var
    tppcVar;
CORBA::Object var objVar;
TypedPushSupplier i tpsImpl;
StockPrice var stockVar("IONAY", 24);
char *serverHost;
try {
// Step 1. Get a TypedProxyPushConsumer object reference.
//
// Obtain an typed event channel reference.
tecVar = TypedEventChannel::
_bind ("Typed_Channel 1:ES", serverHost);
catch (...) {
// Handle exception.
```

```
}
if (CORBA::is nil (tecVar))
return 1;
// Obtain a supplier administration object.
saVar = tecVar->for suppliers ();
// Obtain a typed proxy push consumer.
tppcVar = saVar->obtain typed push consumer ("StockPrice");
// Step 2. Connect a push supplier implementation object.
//
tppcVar->connect push supplier (&tpsImpl);
// Step 3. Obtain a typed push consumer object reference.
//
objVar = tppcVar->get typed consumer();
if (stockVar = StockPrice:: narrow (objVar)) {
//
// Step 4. Push events to the event channel.
//
while (!tpsImpl.m disconnected) {
stockVar->quote (24.60);
CORBA::Orbix.processNextEvent (1000);
} else cout << "Attempt to narrow() failed." << endl;
// When finished, disconnect the consumer.
tppcVar->disconnect push_consumer();
catch (...) {
// Handle exception
return 1;
}
return 0;
```

#### **Developing a Typed Push Consumer**

A typed push consumer receives events from an event channel, with no knowledge of the suppliers from which those events originated. The event channel, in turn, receives events from push suppliers in the form of operation invocations on the interface agreed between the suppliers and the event channel. An event channel propagates an event to a typed push consumer by invoking the operation it has received on a TypedPushConsumer implementation object in the consumer application. As such, the main functionality of a typed push consumer is associated with registering a TypedPushConsumer object with an event channel and receiving incoming operation calls on that object.

To develop a typed push consumer application, you must implement the following steps:

- 1 Obtain a reference for a ProxyPushSupplier object from the event channel.
  - "Obtaining a ProxyPushSupplier from an Event Channel" on page 47 explains this step.
- 2 Connect a TypedPushConsumer implementation object to the event channel, by invoking the operation <code>connect\_push\_consumer()</code> on the <code>ProxyPushSupplier</code> object, passing an object of type <code>TypedPushConsumer</code> as an operation parameter.

  "Connecting a TypedPushConsumer Object to an Event Channel" on page 47 explains this step.
- 3 Monitor incoming operation calls. "Monitoring Incoming Operation Calls" on page 50 explains this step.

"A Typed Push Consumer Application" on page 51 show how these steps fit in to a full typed push consumer application.

## Obtaining a ProxyPushSupplier from an Event Channel

Each typed push consumer connected to an event channel receives every event raised by every supplier connected to the channel. However, consumers have no knowledge of the suppliers. Consumers simply connect to an object in the event channel which acts as a single source of events.

This object is responsible for storing a TypedPushConsumer object reference for each connected consumer and propagating the operation invocation it receives on each of these references when a supplier transmits an event. The event channel object which stores consumer references is of type ProxyPushSupplier. The first task in developing a push consumer application is to obtain a reference to this object.

There are three stages in obtaining a ProxyPushSupplier object reference:

- 1 Obtain a reference to a TypedEventChannel object in the event channel.
- 2 Invoke the operation for\_consumers() on the TypedEventChannel object, in order to obtain a TypedConsumerAdmin object reference.
- 3 Invoke the operation <code>obtain\_typed\_push\_supplier()</code> on the <code>TypedConsumerAdmin</code> object and pass the name of the interface agreed between the event channel and the typed consumer as a parameter. This operation returns a <code>ProxyPushSupplier</code> object reference.

You may implement the first of these steps in exactly the manner described for typed push supplier applications in "Obtaining a TypedProxyPushConsumer from an Event Channel" on page 43. The remaining steps involve normal operation invocations.

#### Connecting a TypedPushConsumer Object to an Event Channel

When a typed consumer has obtained a reference to the ProxyPushSupplier object in an event channel, the next step is to register a TypedPushConsumer implementation object with the ProxyPushSupplier. The event channel uses the TypedPushConsumer object to propagate events to the consumer.

As described in Chapter , "The Programming Interface to the Event Service", the CORBA Event Service specification defines the interface TypedPushConsumer as follows:

```
// IDL
module CosTypedEventComm {
interface TypedPushConsumer : CosEventComm::PushConsumer {
Object get_typed_consumer ();
};
...
};
```

When an event arrives at an event channel in the form of an invocation on any of the operations defined on the interface agreed between the supplier and consumer, the channel ProxyPushSupplier object propagates the operation call by invoking the same operation on each connected consumer. The disconnect\_push\_consumer() operation allows an event channel to disconnect a consumer, for example, if the channel closes down.

Our typed consumer uses the following example implementation of this interface:

```
// C++
class StockPrice i : public virtual StockPriceBOAImpl {
protected:
CORBA::Float m price;
char* m company;
public:
CORBA::Boolean m disconnected;
StockPrice i (char* company,
CORBA::Float price,
CORBA::Environment& env = CORBA::default environment) {
m disconnected = 0;
m_price = price;
m_company = new char[strlen(company)+1];
strcpy(m name, company);
virtual void disconnect push consumer (
CORBA::Environment& env = CORBA::default environment) {
m disconnected = 1;
}
virtual void push (CORBA:: Any& any,
CORBA::Environment& env = CORBA::default environment) {
throw CORBA::NO IMPLEMENT;
}
virtual CORBA:: Object get typed consumer (
CORBA::Environment& env = CORBA::default environment) {
return this;
virtual void quote (CORBA::Float new price,
CORBA::Environment& env = CORBA::default environment) {
m price = new price;
cout << endl
     << "Stock: " << m company << "now at "
     << new price << endl << endl;
```

The StockPrice interface defined the operation, quote(). Class StockPrice\_i implements this operation through which the consumer receives events.

Because TypedPushConsumer inherits from PushConsumer, it must provide an implementation of the push() operation defined on interface PushConsumer. In this example, class StockPrice\_i provides a null implementation of push(), which simply raises the standard CORBA exception CORBA::NO\_IMPLEMENT. This restricts suppliers to using typed communication with this consumer. Alternatively, class StockPrice\_i could implement push() so that a supplier could use untyped as well as typed event communication with the consumer, passing a changed stock price in the push() operation's any parameter.

#### **Monitoring Incoming Operation Calls**

The main role of the typed consumer is to receive events from the event channel in the form of IDL operation calls. Consequently, the consumer must monitor and process any incoming calls. The example Orbix consumer application does this by repeatedly calling processNextEvent() on the CORBA::Orbix object, as follows:

```
// C++
while (!stockPriceImpl.m_disconnected) {
CORBA::Orbix.processNextEvent ();
}
```

The function processNextEvent() handles a single incoming operation call and then returns.

If the consumer receives an invocation on the operation <code>disconnect\_push\_consumer()</code>, then the implementation of this operation sets the value <code>stockPriceImpl.m\_disconnected</code> to one and breaks the consumer's event processing loop. Consequently, our consumer receives all events until the event channel explicitly forces it to disconnect.

As an alternative, the consumer could explicitly disconnect itself from the event channel when it no longer wishes to receive events. The consumer does this by invoking disconnect\_push\_supplier() on the event channel ProxyPushSupplier object.

#### **A Typed Push Consumer Application**

The three main programming steps in the development of a typed push consumer applications have been described in detail.

The following source code illustrates how each of these steps fits in to the full typed push supplier application. The application obtains a typed proxy push supplier for the interface <code>StockPrice</code> and then waits for events.

```
// C++
#include <CORBA.h>
#include <cosevents.hh>
#include <coseventsadmin.hh>
#include "TypedPushConsumer i.h"
#include "StockPrice i.h"
int main(int argc, char** argv) {
CosTypedEventChannelAdmin::TypedEventChannel_var tecVar;
CosTypedEventChannelAdmin::TypedConsumerAdmin var tcaVar;
CosTypedEventChannelAdmin::ProxyPushSupplier var ppsVar;
StockPrice i stockPriceImpl;
char *serverHost
try {
// Step 1. Get a ProxyPushSupplier object reference.
// Obtain a typed event channel reference.
tecVar = TypedEventChannel:: bind (
"Typed Channel 1:ES", serverHost);
catch (...) {
// Handle exception.
if (CORBA::is nil (tecVar))
return 1;
// Obtain a typed consumer administration object.
tcaVar = tecVar->for consumers ();
// Obtain a typed proxy push supplier for
// the interface StockPrice.
ppsVar = tcaVar->obtain typed push supplier ("StockPrice");
// Step 2. Connect a typed push consumer
// implementation object.
ppsVar->connect push consumer (&stockPriceImpl);
//
// Step 3. Monitor incoming operation calls.
while (!stockPriceImpl.m disconnected) {
CORBA::Orbix.processNextEvent ();
}
```

```
// When finished, disconnect the supplier.
tppsVar->disconnect_push_supplier();
}
catch (...) {
// Handle exception.
...
return 1;
}
return 0;
```

# Programming with the Untyped Pull Model

To illustrate the Pull model to transfer untyped events, this chapter develops a simple application.

As described in Chapter 1, "Introduction to the CORBA Event Service", OrbixEvents allows you to develop Object Request Broker (ORB) applications that communicate using the CORBA Event Service communications model. From a programmer's perspective, the event channel is the key element of a CORBA Event Service application.

This chapter describes an example ORB application that illustrates how you can use OrbixEvents to develop pull model suppliers and consumers that communicate untyped events through event channels.

#### **Overview of an Example Application**

The example described in this chapter consists of a pull supplier and a pull consumer, each of which connects to a single event channel. The consumer repeatedly pulls an event from the event channel. The data associated with each event takes the form of a string, and the consumer simply displays the data as it receives it. The event channel, in turn, pulls the data from a pull supplier. This application is straightforward, but it illustrates a series of development tasks that apply to all OrbixEvents applications.

When developing an OrbixEvents application, you must implement the suppliers and consumers as normal ORB applications that communicate with the event channel through IDL interfaces. OrbixEvents fully implements the event channel, which is created in the OrbixEvents server application. The IDL definitions for the CORBA Event Service are supplied with OrbixEvents.

This chapter examines the implementation of a supplier and consumer using Orbix for C++ as the development ORB. However, the OrbixEvents server fully supports the CORBA Internet Inter-ORB Protocol (IIOP), so you may develop OrbixEvents applications using any IIOP-compatible ORB.

- Developing an Untyped Pull Consumer
   As described in "Transfer of Typed Events Through an Event
   Channel" on page 26, a pull consumer initiates the transfer of
   an event by requesting the event from the event channel. The
   event channel, if it does not already have an event to meet the
   request, requests an event from each registered supplier and
   then passes an event to the pull consumer. A pull consumer
   may poll for an event if it does not want to block while waiting
   for an event to become available.
   To develop a pull consumer application, you must implement
  - To develop a pull consumer application, you must implement the following steps:
- Obtain a ProxyPullSupplier object from the event channel.

- Invoke the operation connect\_pull\_consumer() on the ProxyPullSupplier object, to connect a PullConsumer implementation object to the event channel.
- Invoke try\_pull() operations on the ProxyPullSupplier object to initiate the transfer of each event. (As an alternative you can also use the pull() operation. try pull() is preferred however.)

### Obtaining a ProxyPullSupplier from an Event Channel

A pull consumer connected to an event channel receives an event only when it explicitly requests one. The consumer has no knowledge of the suppliers; it simply connects to an object in the event channel that acts as a single source of events.

This object is responsible for storing a PullSupplier object reference for each connected supplier and invoking a  $try_pull()$  or pull() operation on each of these object references when a consumer requests an event using  $try_pull()$  or pull() respectively. The event channel object which stores supplier references is of type ProxyPullSupplier. The first task in developing a push consumer application is to obtain a reference to this object.

As illustrated in our example pull consumer application, a pull consumer obtains a reference to a ProxyPullSupplier by implementing the following steps:

- 1 Obtain a reference to an EventChannel object in the event channel.
- 2 Invoke the operation for consumers () on the EventChannel object in order to obtain a ConsumerAdmin object.
- 3 Invoke the operation obtain\_pull\_supplier() on the ConsumerAdmin object. This operation returns a ProxyPullSupplier object reference.

You may implement the first of these steps exactly as described for push supplier applications in "Obtaining a ProxyPushConsumer from an Event Channel" on page 32. The remaining steps involve normal operation invocations.

#### Connecting a PullConsumer Object to an Event Channel

When the consumer has obtained a reference to a <code>ProxyPullSupplier</code> object from the event channel, it needs to connect an implementation of the <code>PullConsumer</code> interface to the event channel. As described in "The Pull Model for Untyped Events" on page 19, this interface is defined as follows:

```
// IDL
module CosEventComm {
...
interface PullConsumer {
void disconnect_pull_consumer ();
};
};
```

The purpose of this interface is to allow the event channel to disconnect the PullConsumer by invoking the operation

 ${\tt disconnect\_pull\_consumer}$  (). This may be necessary if the event channel closes down.

In our example, the consumer application implements the PullConsumer interface by defining the class PullConsumer\_i and implementing it as follows:

```
#include <CORBA.h>
#include <cosevents.hh>
#include <coseventsadmin.hh>
...

class PullConsumer_i
: public virtual CosEventComm::PullConsumerBOAImpl {

public:
CORBA::Boolean m_disconnected;

PullConsumer_i () {
    m_disconnected = 0;
}

void disconnect_pull_consumer (
CORBA::Environment& env = CORBA::default_environment) {
    m_disconnected = 1;
}
};
```

Class PullConsumer\_i uses a simple flag mechanism to indicate the connection state of the consumer. The consumer connects an object of this type to an event channel by calling the operation connect pull consumer() on the ProxyPullSupplier object.

#### **Pulling Events from an Event Channel**

The following code extract from the example consumer program shows a simple way of initiating the transfer of events using the try\_pull() operation:

```
CORBA::Boolean got_event;
...
while (!pcImpl.m_disconnected) {
  event = ppsVar->try_pull(got_event);
  if (got_event) {
   if (*event >>= eventDataString) {
    cout << eventDataString << endl;
    delete [] eventDataString;
   delete event;
  } else {
   cout << "Error: Pulled bad data" << endl;
  }
  } else {
   cout << "Event channel did not supply event" << endl;
  }
  CORBA::Orbix.processNextEvent (1000);
}</pre>
```

In this example, the consumer repeatedly pulls an event from the event channel using the  $try\_pull()$  operation on a ProxyPullSupplier object in the channel. In this example, the event supplied in the any return value of the  $try\_pull()$  operation is a string; in general, the type contained in this any is application dependent.

The  $try_pull()$  operation pulls events without blocking. The pull() operation causes the consumer application to block until a event is supplied by the channel. If you are using a multi-thread safe ORB such as Orbix-MT or OrbixWeb, you could also create an application thread dedicated to pulling events from the channel without blocking the consumer application. The following code extract illustrates the use of pull():

```
// C++
while (!pcImpl.m_disconnected) {
  event = ppsVar->pull();
  if (*event >>= eventDataString) {
    cout << eventDataString << endl;
    delete [] eventDataString;
    delete event;
} else {
    cout << "Error: Pulled bad data" << endl;
}
CORBA::Orbix.processNextEvent (1000);
}</pre>
```

The consumer stops pulling events only when it receives an incoming disconnect\_pull\_consumer() operation call from the event channel. Alternatively, the consumer could explicitly disconnect from the event channel by invoking the operation disconnect\_pull\_supplier() on the ProxyPullSupplier object in the event channel.

#### **An Untyped Pull Consumer Application**

The following source code illustrates the implementation of a simple pull consumer that pulls events using the try\_pull() operation:

```
// C++
#include <CORBA.h>
#include <cosevents.hh>
#include <coseventsadmin.hh>
#include <PullConsumer i.h>
int main(int argc, char** argv) {
CosEventChannelAdmin::EventChannel var ecVar;
CosEventChannelAdmin::ConsumerAdmin var caVar;
CosEventChannelAdmin::ProxyPullSupplier var ppsVar;
CORBA:: Any* event;
char* eventDataString;
PullConsumer i pcImpl;
CORBA::Boolean got event;
char *serverHost;
try
//
// Step 1. Get a ProxyPullSupplier object reference.
// Obtain an event channel reference.
ecVar = EventChannel::_bind ("Channel_1:ES",
serverHost);
catch (...) {
```

```
// Handle exception.
}
if (CORBA::is nil (ecVar))
return 1;
// Obtain a consumer administration object.
caVar = ecVar->for consumers ();
// Obtain a proxy pull supplier.
ppsVar = saVar->obtain pull supplier ();
// Step 2. Connect a pull consumer implementation object.
ppsVar->connect pull consumer (&pcImpl);
// Step 3. Pull events from the event channel.
//
while (!pcImpl.m disconnected) {
event = ppsVar->try pull(got event);
if (got_event) {
if(*event >>= eventDataString){
cout << eventDataString << endl;</pre>
delete[] eventDataString;
delete event;
} else {
cout << "Error: Pulled bad data" << endl;</pre>
cout << "Event channel did not supply event" << endl;</pre>
CORBA::Orbix.processNextEvent (1000);
}
catch (...) {
// Handle exception.
. . .
return 1:
}
return 0;
```

"Obtaining a ProxyPullSupplier from an Event Channel" on page 54, "Connecting a PullConsumer Object to an Event Channel" on page 54, and "Pulling Events from an Event Channel" on page 55 explain the details of each step in the implementation of a PullConsumer with reference to this source code.

#### **Developing an Untyped Pull Supplier**

A pull supplier supplies events on request to an event channel and has no knowledge of the consumers to which these events will be propagated. The event channel requests an event from a pull supplier in order to fulfil a request for an event by a pull consumer. An event channel requests an event by invoking the pull() or try\_pull() operations on a PullSupplier object in the supplier application. A supplier application, therefore, must

register a PullSupplier object with an event channel and receive incoming operation calls on that object.

To develop a pull supplier application, you must implement the following steps:

- 1 Obtain a reference for a ProxyPullConsumer in the event channel.
- 2 Connect a PullSupplier implementation object to the event channel by invoking the operation connect\_pull\_supplier() on the ProxyPullConsumer object.
- 3 Monitor incoming operation calls.

## Obtaining a ProxyPullConsumer from an Event Channel

When a pull consumer requests an event, the event channel to which it is connected in turn requests an event from each connected pull supplier if it does not already have an event stored in the channel. The suppliers have no knowledge of the consumers requesting events; they simply connect to an object in the event channel.

This object is responsible for storing a PullSupplier object reference for each connected supplier, and invoking the pull() or try\_pull() operation on each of these references when a consumer requests an event. The event channel object which stores supplier references is of type ProxyPullConsumer. The first task in developing a pull supplier application is to obtain a reference to this object.

As illustrated in our example supplier source code, this reference is obtained by implementing the following steps:

- Obtain a reference to an EventChannel object in the event channel.
- Invoke the operation for\_suppliers() on the EventChannel object in order to obtain a SupplierAdmin object.
- Invoke the operation obtain\_pull\_consumer() on the SupplierAdmin object. This operation returns a ProxyPullConsumer object reference.

You may implement the first of these steps exactly as described for push supplier applications in "Obtaining a ProxyPushConsumer from an Event Channel" on page 32. The remaining steps involve normal operation invocations.

#### Connecting a PullSupplier Object to an Event Channel

When a supplier has obtained a reference to a ProxyPullConsumer object in an event channel, the next step is to register a PullSupplier implementation object with the ProxyPullConsumer.

As described in "The Pull Model for Untyped Events" on page 19, the CORBA Event Service specification defines the interface PullSupplier as follows:

```
// IDL
module CosEventComm {
interface PullSupplier {
  any pull () raises (Disconnected);
  any try pull (out boolean has event) raises (Disconnected);
```

```
void disconnect_pull_supplier();
};
...
};
```

When a request for an event arrives at an event channel in the form of a pull() or try\_pull() operation from a pull consumer, the channel ProxyPullConsumer object invokes a corresponding pull() or try pull() operation on each connected supplier.

The <code>disconnect\_pull\_supplier()</code> operation allows the event channel to disconnect a supplier, for example, if the event channel closes down.

Our example supplier implements this interface as follows:

```
// C++
class PullSupplier_i :
public virtual CosEventComm::PullSupplierBOAImpl {
protected:
unsigned char m generate event;
public:
CORBA::Boolean m_disconnected;
PullSupplier i () {
m disconnected = 0;
m have event = 0;
virtual void disconnect pull supplier (
CORBA::Environment& env = CORBA::default environment) {
m disconnected = 1;
}
virtual CORBA::Any* pull (
CORBA::Environment& env = CORBA::default_environment) {
CORBA::Any a;
char* eventDataString = "Hello World!";
if (!m disconnected) {
a <<= eventDataString;</pre>
return a;
} else {
throw CosEventComm::Disconnected;
return 0;
virtual CORBA::Any* try pull (
CORBA::Boolean& has event,
CORBA::Environment& env = CORBA::default environment) {
// This trivial implementation of try pull()
// supplies an event on every alternate call.
CORBA::Any a;
char* eventDataString = "Hello World!";
if (!m disconnected) {
if (m generate event) {
a <<= eventDataString;</pre>
m_has_event = 1;
m_generate_event = 0;
return a;
```

```
} else {
   m_has_event = 0;
   m_generate_event = 1;
}
} else {
   throw CosEventComm::Disconnected;
   return 0;
}
};
```

This class includes trivial implementations of the pull() and  $try_pull()$  operations which deal with requests for events. The exact requirements for implementing these operations are application specific; a real OrbixEvents application would probably require more complex implementations.

#### **Monitoring Incoming Operation Calls**

A pull supplier application receives requests for events from an event channel in the form of pull() and try\_pull() operation calls; the event channel may also disconnect the supplier by invoking the operation disconnect\_pull\_supplier(). The supplier must, therefore, monitor and process incoming operation calls. The example pull supplier application does this by repeatedly calling processNextEvent() on the CORBA::Orbix object, as follows:

```
while (!psImpl.m_disconnected) {
CORBA::Orbix.processNextEvent (1000);
}
```

The function processNextEvent() handles a single incoming operation call and then returns. This example uses a timeout value of 1000 milliseconds, but any finite value would be appropriate.

If the supplier receives a disconnect\_pull\_supplier() operation invocation, then the implementation of this operation sets the value psImpl.m\_disconnected to one and breaks the supplier's event processing loop. In this way, our supplier receives operation invocations until the event channel explicitly asks it to disconnect. A supplier could explicitly disconnect itself from the event channel when it no longer wants to supply events, by invoking the operation disconnect\_pull\_consumer() on the event channel ProxyPullConsumer object.

#### **An Untyped Pull Supplier Application**

The following code implements an example pull supplier:

```
// C++
#include <CORBA.h>
#include <cosevents.hh>
#include <coseventsadmin.hh>
#include <PullSupplier_i.h>

int main(int argc, char** argv) {
    char *eventChannelName = "Channel_1"
    CosEventChannelAdmin::EventChannel_var ecVar;
    CosEventChannelAdmin::SupplierAdmin_var saVar;
    CosEventChannelAdmin::ProxyPullConsumer_var ppcVar;
    PullSupplier i psImpl;
```

```
try {
// Step 1. Get a ProxyPullConsumer object reference.
// Obtain an event channel reference.
ecVar = EventChannel::_bind ("Channel_1:ES",
serverHost);
catch (...) {
// Handle exception.
if (CORBA::is_nil (ecVar))
return 1;
// Obtain a supplier administration object.
saVar = ecVar->for_suppliers ();
// Obtain a proxy pull consumer.
ppcVar = saVar->obtain_pull_consumer ();
//
// Step 2. Connect a pull supplier implementation object.
ppcVar->connect_pull_supplier (&psImpl);
// Step 3. Monitor incoming operation calls.
while (!psImpl.m_disconnected) {
CORBA::Orbix.processNextEvent (1000);
catch (...) {
// Handle exception.
. . .
return 1;
}
return 0;
```

# Compiling and Running an OrbixEvents Application

You will need to compile the IDL definitions for the Event Service as well as compile and build your application. This chapter describes how to do this.

#### Compiling the IDL Definitions for the Event Service

The CORBA standard IDL interfaces for CORBA Event Service suppliers, consumers and event channels are defined in the files cosevents.idl, coseventsadmin.idl, and orbixevents.idl in the idl directory of your OrbixEvents installation. These are the contents of the IDL files:

**Table 2:** OrbixEvents IDL Files

| IDL File           | Contents                                                                           |
|--------------------|------------------------------------------------------------------------------------|
| cosevents.idl      | This file contains the CosEventComm and CosTypedEventComm modules.                 |
| coseventsadmin.idl | This file contains the CosEventChannelAdmin and CosTypedEventChannelAdmin modules. |
| orbixevents.idl    | This file contains the OrbixEventsAdmin module.                                    |

Although the programming steps required to develop a supplier or consumer depend on your development ORB, the first step generally involves using an IDL compiler to compile these definitions.

Using Orbix you can invoke the command-line IDL compiler as follows:

idl cosevents.idl,
idl coseventsadmin.idl
idl orbixevents.idl

This compilation command generates these C++ files:

cosevents.hh,
coseventsadmin.h
orbixevents.hh

Header files that include the C++ view of the IDL definitions. These files must be included in all supplier and consumer applications.

coseventsS.cpp

A source file that includes both client stub code and server skeleton code for the IDL definitions. This file must be compiled and linked with each supplier and consumer application.

coseventsadminC.
cpp
orbixeventsC.cpp

Source files that include client stub code for the IDL definitions. These files must be compiled and linked with each supplier and consumer application.

The  $.\mathtt{cpp}$  extension is only used in some environments; extensions such as  $.\mathtt{cc}$  may also be produced.

#### **Compiling an OrbixEvents Application**

An OrbixEvents supplier or consumer application is simply a standard ORB application that communicates with an event channel server through a set of IDL interfaces. In addition, both suppliers and consumers implement IDL interfaces and therefore act as ORB servers.

To compile an OrbixEvents application, you should follow the server compilation steps associated with your development ORB. For example, the following steps are required to build an Orbix application that communicates with an OrbixEvents event channel:

- 1 Compile the IDL definitions accessed by your application, including those in the files cosevents.idl, coseventsadmin.idl, and orbixevents.idl as described in "Compiling the IDL Definitions for the Event Service" on page 63.
- 2 Compile any IDL generated C++ files required by your application, including the files coseventsS.cpp, coseventsadminC.cpp, and orbixeventsC.cpp.
- 3 Compile all other C++ source files associated with your application.
- **4** Link the object files from steps 2 and 3 with the appropriate Orbix libraries.

#### Running an OrbixEvents Application

OrbixEvents supplies a server that supports untyped events and typed events. These servers are implemented as Orbix server applications and consequently require an installation of Orbix or OrbixWeb. Before running an OrbixEvents application, you must first register the OrbixEvents server you want to use with the Orbix Implementation Repository.

#### The OrbixEvents Server

The OrbixEvents server is implemented by the application es in the bin directory of your OrbixEvents installation. In its most basic form, the command line for this application appears as follows:

es channel id

By default, the channels created in this way are for untyped events. You can specify a list of typed event channels with the command-line argument typed\_events (see "The OrbixEvents Server Command Lines" on page 67). The channel\_id is an identifier for an event channel implemented in the server. An OrbixEvents server may implement several event channels. In this case, each event channel must have an associated channel

identifier and the list of identifiers that the server implements immediately follows the es command. For example, you may specify multiple event channels as follows:

```
es channel id 1 channel id 2 ...
```

Event channels can have any name, but cannot be prefixed by otrmp//, otsfp//or otmcp// as these indicate multicast event channels that are supported by the OrbixTalk 3.0 Gateway.

By default, you must register the OrbixEvents untyped events server with the Implementation Repository using the server name Es. For example, to register a server that implements a single event channel named Channel\_1, you can use the Orbix putit command as follows¹:

```
putit ES "/home/events/bin/es Channel 1"
```

The exact registration command depends on your application requirements. However, you must register the server in shared activation mode and you must not specify the -n, -per-client or -per-client-pid switches to putit during the registration.

#### **Running your Application**

Once you have registered the OrbixEvents server, you can run your supplier and consumer applications. In the examples in Chapter, "Programming with the Untyped Push Model", Chapter, "Programming with the Typed Push Model", and Chapter 1, "Programming with the Untyped Pull Model" the order in which you run the consumer and supplier applications has no effect on the system functionality. You do not need to register the example suppliers or the example consumers in this guide in the Orbix Implementation Repository.

#### **Lifetime of Proxy Objects**

The event server creates a new proxy object when requested for one. This object persists until:

- 1 Disconnect is invoked upon it.
- 2 The event channel is destroyed.
- 3 The IIOP connection is closed.
- **4** An attempt by the (Typed) ProxyPushSuppliers to get\_typed\_consumer() fails.

The proxy is destroyed in all these cases. It is not possible perform another invocation on the object after that, including push(), pull(), try\_pull(), connect(), Or disconnect(). If an attempt is made to perform an operation on the destroyed proxy, an INVALID OBJECT REFERENCE exception is thrown.

If a PullConsumer has invoked pull() upon a ProxyPullSupplier, and meanwhile disconnect\_pull\_supplier() is invoked upon the ProxyPullSupplier, the pull() throws a Disconnected exception some time after (depending on the pull\_prod\_interval configuration value).

If you attempt to connect an invalid object to a proxy object (where an exception other than INVALID OBJECT REFERENCE is thrown), the proxy is not destroyed.

 You can, alternatively, use the Orbix Server Manager GUI tool to register an OrbixEvents server.

# **OrbixEvents Configuration**

An OrbixEvents server must be available at each host where event channels are required. This chapter describes how to register an OrbixEvents server and how to create event channels within the server.

OrbixEvents is implemented as a single Orbix server application supporting both untyped and typed events.

To create an application that communicates with OrbixEvents, you develop a normal ORB application which acts as a client to the appropriate OrbixEvents server. Consequently, OrbixEvents imposes minimal configuration requirements beyond those of the ORB used to develop your application.

As described in Chapter , "Compiling and Running an OrbixEvents Application", the OrbixEvents server is implemented by the application es in the bin directory of your Orbix installation.

To make the OrbixEvents server available, you need to register the server with the Orbix Implementation Repository. For example, using the Orbix putit utility you could register the server as follows:

```
putit ES server launch command
```

To register an OrbixEvents server, you need to specify a launch command. "The OrbixEvents Server Command Lines" on page 67 describes the server command line in detail.

You can create event channels within an OrbixEvents server by specifying the channel identifiers in the server's command line.

"Assigning Identifiers to Event Channels" on page 69 describes how to assign channel identifiers.

You can configure many basic OrbixEvents settings using the Orbix configuration tool. Appendix , "Appendix B Configuration File Settings", details these configuration file variables.

#### The OrbixEvents Server Command Lines

The server's command line allow you to configure how the server is launched. It takes the following form:

```
es [-parameter | channel name]
```

Where the parameter is one of the command-line parameters listed in Table 2.1.

Each event channel implemented by the server must have an associated channel identifier. The list of channel identifiers that the server implements immediately follows the es command. "Assigning Identifiers to Event Channels" on page 69 describes the role of event channel identifiers in the OrbixEvents server and how these identifiers allow you to establish initial contact with an event channel.

The  $\ensuremath{\mathtt{es}}$  command takes the following optional command-line switches:

**Table: 2.1:** Event Server Command-line Options

| Command-line Parameter       | Effect                                                                                                    |
|------------------------------|----------------------------------------------------------------------------------------------------|
| untyped_channels             | Subsequent channel names are treated as untyped. This is the default.                                                                                                    |
| typed_channels               | Subsequent channel names are treated as typed.                                                                                                    |
| not_orbix_server             | Do not call CORBA::Orbix.setServerName() or CORBA::Orbix.impl_is_ready().                                                                                                    |
| server_name                  | The name passed to CORBA::Orbix.setServerName() and CORBA::Orbix.impl_is_ready(). Default is "ES".                                                                                                    |
| srv_timeout                  | Millisecond time passed to single call to processEvents(). Default is INFINITE.                                                                                                    |
| default_tx_timeout           | Millisecond time passed to CORBA::Orbix.defaultTxTimeout().Default is INFINITE.                                                                                                    |
| use_transient_port           | CORBA::Orbix.useTransientPort(1) is called.                                                                                                    |
| set_diagnostics              | Value of 0, 1, 2 or 3 passed to CORBA::Orbix.setDiagnostics(). Default is 0.                                                                                                    |
| robust                       | Invocations to destroy on typed or untyped events channel will fail if any Proxies exist.                                                                                                    |
| always_try_pull_on_suppliers | If a PullConsumer calls pull() on a ProxyPullSupplier then, by default, all ProxyPullConsumers call pull() on their connected PullSuppliers. If this parameter is set then ProxyPullConsumers call try_pull() on their connected PullSuppliers. Note that if a PullConsumer calls try_pull() on a ProxyPullSupplier then all ProxyPullConsumers will always call try_pull() on their connected PullSuppliers. |
| pull_prod_interval           | When a PullConsumer calls pull() on a ProxyPullSupplier, this parameter sets the interval between:                                                                                                    |
|                              | New ProxyPullConsumers calling pull() on their connected PullSuppliers.                                                                                                    |
|                              | All ProxyPullConsumers calling try_pull() on their connected PullSuppliers.                                                                                                    |

Table: 2.1: Event Server Command-line Options

| Command-line Parameter | Effect                                                                                                    |
|------------------------|----------------------------------------------------------------------------------------------------|
| try_pull_duration      | When a PullConsumer calls try_pull() on a ProxyPullSupplier then this is the duration that try_pull() blocks, awaiting an event, before returning with has_event set to FALSE. |
| -nonames               | Do not place the name OrbixEventsAdminChannelManager in root context of Name Service. (Default places it in root context if Name Service is running.)                          |
| I or i                 | OrbixEventsAdmin IOR is written to a file OrbixEventsAdmin.ref.                                                                                                    |
| V                      | Version information and opal configuration values.                                                                                                    |
| ?                      | Usage information.                                                                                                    |
| D                      | Dump current configuration settings.                                                                                                    |

As described in Chapter , "OrbixEvents", an OrbixEvents server maintains a channel manager object to manage the event channels within the OrbixEvents server. Your application can invoke operations on the channel manager object, for example, to create and destroy event channels within the OrbixEvents server.

The channel manager object supports the interface OrbixEventsAdmin::ChannelManager. This interface is described in Appendix, "Appendix C OrbixEventsAdmin::ChannelManager".

#### You can use \_bind() to obtain the

```
OrbixEventsAdmin::ChannelManager object reference as follows:
    // C++
    OrbixEventsAdmin::ChannelManager_var cm;
    char* serverHost;
    ...
    try {
        channelManagerVar =
        OrbixEventsAdmin::ChannelManager::_bind(
        "ChannelManager:ES", serverHost);
    }
    catch (...) {
        // Handle exception.
        ...
}
```

#### **Assigning Identifiers to Event Channels**

Each event channel in an OrbixEvents server has an associated channel identifier, which is unique within that server. You can specify the identifiers of the event channels that an OrbixEvents server implements in one of two ways:

1 As arguments to the server command line (see "The OrbixEvents Server Command Lines" on page 67).

#### 2 As a parameter to the

OrbixEventsAdmin::ChannelManager::create() operation (see Appendix, "Appendix C OrbixEventsAdmin::ChannelManager").

An event channel identifier is a string value that takes the form: [context{.context}:]channel\_name

An event channel can have any name, but cannot be prefixed by otrmp//, otsfp//, or otmcp// as these indicate multicast channels that are supported by the OrbixTalk Gateway.

The server uses the channel identifier as the marker value for a (typed or untyped) EventChannel object associated with the channel. The name associated with an EventChannel object consists of a sequence of name components corresponding to each component of the channel identifier.

# **Appendix A Event Service IDL Definitions**

This appendix lists the IDL definitions in the CORBA Event Service modules as specified by the CORBA standard.

OrbixEvents implements the definitions in the modules listed in the files <code>cosevents.idl</code>, <code>coseventsadmin.idl</code>, <code>and</code> <code>orbixevents.idl</code> in the <code>idl</code> directory of your OrbixEvents installation.

#### **CosEvents.idl File Contents**

#### The CosEventComm Module

```
// IDL
module CosEventComm
exception Disconnected { };
  interface PushConsumer
    void push (in any data) raises (Disconnected);
    void disconnect push consumer ();
  interface PushSupplier
    void disconnect push supplier();
  interface PullSupplier
    any pull () raises (Disconnected);
    any try pull (out boolean has event) raises
    (Disconnected);
    void disconnect pull supplier();
  };
  interface PullConsumer
   void disconnect pull consumer();
  };
};
```

#### The CosTypedEventComm Module

```
//IDL
module CosTypedEventComm
{
  interface TypedPushConsumer : CosEventComm::PushConsumer
  {
    Object get_typed_consumer();
```

```
};
interface TypedPullSupplier : CosEventComm::PullSupplier
{
   Object get_typed_supplier();
};
};
```

#### **CosEventsAdmin.idl File Contents**

#### The CosEventChannelAdmin Module

```
//IDL
module CosEventChannelAdmin
 exception AlreadyConnected {};
 exception TypeError {};
 interface ProxyPushConsumer : CosEventComm::PushConsumer
   void connect push supplier ( in
   CosEventComm::PushSupplier push supplier )
          raises (AlreadyConnected);
  };
 interface ProxyPullSupplier : CosEventComm::PullSupplier
   void connect pull consumer ( in
   CosEventComm::PullConsumer pull consumer )
         raises (AlreadyConnected);
  };
 interface ProxyPullConsumer : CosEventComm::PullConsumer
   void connect_pull_supplier ( in
   CosEventComm::PullSupplier pull supplier )
          raises (AlreadyConnected, TypeError);
 interface ProxyPushSupplier : CosEventComm::PushSupplier
   void connect push consumer ( in
   CosEventComm::PushConsumer push consumer )
          raises (AlreadyConnected, TypeError);
  };
  interface ConsumerAdmin
   ProxyPushSupplier obtain push supplier ();
   ProxyPullSupplier obtain pull supplier ();
 interface SupplierAdmin
   ProxyPushConsumer obtain push consumer ();
   ProxyPullConsumer obtain pull consumer ();
```

```
interface EventChannel
{
ConsumerAdmin for_consumers ();
SupplierAdmin for_suppliers ();
void destroy ();
};
```

# The CosTypedEventChannelAdmin Module

```
module CosTypedEventChannelAdmin
  exception InterfaceNotSupported {};
  exception NoSuchImplementation {};
  typedef string Key;
  interface TypedProxyPushConsumer :
    CosEventChannelAdmin::ProxyPushConsumer,
    CosTypedEventComm::TypedPushConsumer {};
  interface TypedProxyPullSupplier :
    CosEventChannelAdmin::ProxyPullSupplier,
    CosTypedEventComm::TypedPullSupplier {};
  interface TypedSupplierAdmin :
    CosEventChannelAdmin::SupplierAdmin
    TypedProxyPushConsumer obtain typed push consumer
     in Key supported interface
    ) raises (InterfaceNotSupported);
    CosEventChannelAdmin::ProxyPullConsumer
    obtain typed pull consumer
      in Key uses_interface
    ) raises (NoSuchImplementation);
  };
  interface TypedConsumerAdmin:
CosEventChannelAdmin::ConsumerAdmin
TypedProxyPullSupplier obtain typed pull supplier
in Key supported interface
) raises (InterfaceNotSupported);
CosEventChannelAdmin::ProxyPushSupplier
obtain typed push supplier
in Key uses interface
) raises (NoSuchImplementation);
```

```
interface TypedEventChannel
{
   TypedConsumerAdmin for_consumers();
   TypedSupplierAdmin for_suppliers();
   void destroy();
};
};
```

# **OrbixEvents.idl File Contents**

# The OrbixEventsAdmin Module

```
//IDL
module OrbixEventsAdmin
 channel
//doesn't exist
 interface ChannelManager
   typedef sequence<string> stringSeq;
   CosEventChannelAdmin::EventChannel create
     in string channel id
   ) raises (duplicateChannel);
   CosEventChannelAdmin::EventChannel find
     in string channel id
   ) raises (noSuchChannel);
   string findByRef
     in CosEventChannelAdmin::EventChannel channel ref
   raises (noSuchChannel);
   stringSeq list();
   CosTypedEventChannelAdmin::TypedEventChannel createTyped
     in string channel id
   ) raises (duplicateChannel);
   CosTypedEventChannelAdmin::TypedEventChannel findTyped
     in string channel id
   ) raises (noSuchChannel);
   string findByTypedRef
     in CosTypedEventChannelAdmin::TypedEventChannel
   channel ref
   raises (noSuchChannel);
```

```
stringSeq listTyped();
};
```

# **Appendix B Configuration File Settings**

The OrbixEvents configuration file variables are contained in the scope OrbixOTM.OrbixEvents. You can adjust these settings with the Orbix configuration tool.

 Table 3:
 OrbixEvents Configuration Variables

| Variable                     | Effect                                                                                                    |
|------------------------------|----------------------------------------------------------------------------------------------------|
| IT_BATCH_SIZE                | Transmission batch size. The number of fragments sent per batch. Increasing this may increase the throughput for large messages.  Default is 10                                                                                                    |
| IT_EVENTS_NOT_ORBIX_SERVER   | When this variable is set to YES, then OrbixEvents does not call impl_is_ready(). Default is No. For example:  IT_EVENTS_NOT_ORBIX_SERVER = "NO";                                                                                                    |
| IT_EVENTS_PULL_PROD_TYPE     | When a PullConsumer executes a pull() on the ProxyPullSupplier provided by the event server, this variable determines whether to attempt pull() or try_pull() on any PullSuppliers connected. Default is PULL, and the alternative is TRY_PULL. For example:  IT_EVENTS_PULL_PROD_TYPE = "PULL"; |
| IT_EVENTS_PULL_PROD_INTERVAL | This value sets the interval in milliseconds between each attempted try-pull() or pull() on connected PullSuppliers. Default is 1000. For example:  IT_EVENTS_PULL_PROD_INTERVAL = "1000";                                                                                                    |
| IT_EVENTS_SERVER_NAME        | Server name used in call to<br>impl_is_ready(). Default is Es. For<br>example:<br>IT_EVENTS_SERVER_NAME = "ES";                                                                                                    |
| IT_EVENTS_TRY_PULL_DURATION  | Determines how long in milliseconds a PullConsumer waits for an event after executing a try_pull() on the ProxyPullSupplier provided by the event server. Default is 100. For example:  IT_EVENTS_TRY_PULL_DURATION = "100";                                                                     |

 Table 3:
 OrbixEvents Configuration Variables

| Variable                          | Effect                                                                                                    |
|-----------------------------------|----------------------------------------------------------------------------------------------------|
| IT_DEFAULT_TX_TIMEOUT             | Timeout value in milliseconds passed to defaultTxTimeout(). Default is infinite. For example:                                                                                                    |
|                                   | <pre>IT_DEFAULT_TX_TIMEOUT = 60000;</pre>                                                                                                    |
| IT_INITIAL_TYPED_EVENT_CHANNELS   | This variable causes OrbixEvents to create typed events channels created at start-up with the channel name provided. Default is "". For example:  IT_INITIAL_TYPED_EVENT_CHANNELS = test_channel;      |
| IT_INITIAL_UNTYPED_EVENT_CHANNELS | This variable causes OrbixEvents to create untyped events channels created at start-up with the channel name provided. Default is "". For example:                                                     |
|                                   | <pre>IT_INITIAL_UNTYPED_EVENT_CHANNELS = test_channel;</pre>                                                                                                    |
| IT_LOG_CONSOLE                    | Console log output flag. Sets whether logging will be shown on the console. Set to 0 if you do not wish logging to be sent to the console.  Default is 1                                               |
| IT_LOG_FLAGS                      | logging level flags. This allows configurable logging for certain parts of the EventServer. Flags include: "USR, EVT, ERR, WARN, INFO, EVD, ITF, DLV, SFP, EVD, RMP, DEP, DB, FRAG, CPT, IMA, FT, TIM" |
| IT_LOG_LEVEL                      | Default is USR, EVT, ERR  System logging output level. The level determines the amount System logging information displayed. For example:  IT_LOG_LEVEL = 9;  0 is none. 16 is high. 32 is maximum.    |
|                                   | Default is 0                                                                                                    |
| IT_LOG_SYSLOG                     | System log file output flag.When set to 1 logs will output to file of the form <app name="">.<yymmdd>_<hh.mm.ss>.pid<nnn>.txt Default is 0</nnn></hh.mm.ss></yymmdd></app>                             |
| IT_LOG_TID                        | System logging show thread id flag.  Default is 0                                                                                                    |

 Table 3:
 OrbixEvents Configuration Variables

| Variable                 | Effect                                                                                                    |
|--------------------------|----------------------------------------------------------------------------------------------------|
| IT_MAX_MSG_SIZE_KB       | Max kilobytes message size. Sets a limit to the size of messages that can be sent. If you attempt to send a message that exceeds this limit, an exception is raised, and the message is not sent.  Default is 200                                                                                                    |
| IT_MAX_PEND_KB           | Maximum Kilobytes waiting to be sent. Sets the size limit of the pending message queue. Messages are added to the pending queue by a push or pull operation. Messages are removed from the queue by the flow control mechanism as it sends message fragments. Once the queue becomes full, remote method invocations block until space becomes available in the queue.  Default is 1280 |
| IT_MAX_RECV_KB           | Maximum kilobytes queued at receiver. When a consumer is executing code other than the Orbix event loop, messages arrive and are queued at the receiver. They are not dispatched to the appropriate user function until Orbix processes events in its event loop. The limit to the amount of data queued at a consumer is set with this variable.  Default is 1280.                     |
| IT_MAX_SENT_KB           | Maximum kilobytes retained for retries. Specifies the upper limit to the sent message queue size in Kilobytes. Once the limit is reached, the oldest fragments are removed to make space as required for the new message fragments to be added to the queue. Default is 1280                                                                                                    |
| IT_ROBUST_EVENT_CHANNELS | When this variable is set to YES, event channels are not destroyed by calls to destroy() if Proxies exist. Default is No. For example:  IT_ROBUST_EVENT_CHANNELS = "NO";                                                                                                    |
| IT_SERVER_TIMEOUT        | Timeout value in milliseconds passed to processEvents(). Default is infinite.  IT_SERVER_TIMEOUT = 60000;                                                                                                    |
|                          |                                                                                                    |

 Table 3:
 OrbixEvents Configuration Variables

| Variable              | Effect                                                                                                    |
|-----------------------|----------------------------------------------------------------------------------------------------|
| IT_SET_DIAGNOSTICS    | Value passed to setDiagnostics(). Default is 1. Valid values are 0, 1 and 2. For example:                                                            |
|                       | <pre>IT_SET_DIAGNOSTICS = "0";</pre>                                                                                                    |
| IT_USE_TRANSIENT_PORT | When this variable is set to YES, OrbixEvents calls useTransientPort(1). Default is No. For example: IT USE TRANSIENT PORT = "NO";                   |
| IT_WRITE_IOR          | When this variable is set to YE", OrbixEventsAdmin IOR is written to the file OrbixEventsAdmin.ref. Default is NO. For example: IT_WRITE_IOR = "NO"; |

# Appendix C OrbixEventsAdmin::Cha nnelManager

OrbixEvents provides the event channel administration interface, ChannelManager, defined in the module OrbixEventsAdmin, to allow you to create and manipulate multiple event channels within an OrbixEvents server.

The ChannelManager object in an OrbixEvents server is named "ChannelManager". You can obtain a reference to the ChannelManager by using bind().

#### Synopsis

```
// IDL
module OrbixEventsAdmin {
     exception duplicateChannel{ };
     exception noSuchChannel{ };
     interface ChannelManager
        typedef sequence<string> stringSeq;
       CosEventChannelAdmin::EventChannel create (
          in string channel id) raises
          (duplicateChannel);
       CosEventChannelAdmin::EventChannel find(
          in string channel id)
          raises (noSuchChannel);
       string findByRef(
       in CosEventChannelAdmin::EventChannel
          channel ref)
          raises (noSuchChannel);
        stringSeq list();
       CosTypedEventChannelAdmin::TypedEventChannel
          createTyped(
          in string channel id)
          raises (duplicateChannel);
       CosTypedEventChannelAdmin::TypedEventChannel
          findTyped(
          in string channel id)
          raises (noSuchChannel);
        string findByTypedRef(
     in CosTypedEventChannelAdmin::TypedEventChannel
       channel ref)
       raises (noSuchChannel);
       stringSeq listTyped();
     };
```

# ChannelManager::create()

#### Synopsis

```
CosEventChannelAdmin::EventChannel create (
  in string channel_id,
    raises duplicateChannel);
```

**Description**Creates an event channel.

#### **Parameters**

channel id

The channel identifier for the event channel. The exception duplicateChannel is raised if the channel identifier specified in channel\_id names an existing channel.

"Assigning Identifiers to Event Channels" on page 69 describes the format of channel identifiers.

## ChannelManager::createTyped()

## Synopsis

```
CosTypedEventChannelAdmin::TypedEventChannel createTyped(
  in string channel_id)
    raises (duplicateChannel);
```

**Description**Creates a Typed Event Channel

#### **Parameters**

Channel\_id

The channel identifier for the typed event channel. The exception duplicatedChannel is raised if the channel identifier specified in channel\_id names an existing channel.

## ChannelManager::find()

#### Synopsis

```
CosEventChannelAdmin::EventChannel find (
  in string channel_id)
    raises (noSuchChannel);
```

**Description**Finds the event channel associated with the channel identifier channel id.

#### **Parameters**

channel id

The channel identifier for the event channel. The exception <code>noSuchChannel</code> is raised if the channel identifier specified in <code>channel\_id</code> does not exist.

"Assigning Identifiers to Event Channels" on page 69 describes the format of channel identifiers.

# ChannelManager::findByRef()

#### Synopsis

```
string findByRef (
  in CosEventChannelAdmin::EventChannel channel_ref)
  raises (noSuchChannel);
```

Description Finds the channel identifier of the event channel specified in channel ref.

#### **Parameters**

channel\_ref

The object reference for the event channel. If channel\_ref does not exist within the event server, findByRef() raises the exception noSuchChannel.

# ChannelManager::findByTypedRef()

#### Synopsis

```
string findByTypedRef(
  in CosTypedEventChannelAdmin::TypedEventChannel channel_ref)
  raises (noSuchChannel);
```

 $\begin{tabular}{ll} \textbf{Description} Finds the channel identifier of the typed event channel specified in $channel ref. \end{tabular}$ 

#### **Parameters**

channel\_ref

The object reference of the event channel. If channel\_ref does not exist within the event server, findByTypedRef raises the exception noSuchChannel.

## ChannelManager::findTyped()

#### Synopsis

```
CosTypedEventChannelAdmin::TypedEventChannel findTyped(
  in string channel_id)
    raises (noSuchChannel);
```

**Description**Finds the typed event channel associated with the channel identifier channel id.

#### **Parameters**

channel\_id

The channel identifier for the typed event channel. The exception noSuchChannel is raised if the channel identifier specified in channel\_id does not exist.

# ChannelManager::list()

Synopsis stringSeq list ();

**Description**Lists the event channels contained within the channel manager's event server.

# ChannelManager::listTyped()

Synopsis stringSeq listTyped();

**Description**Lists the  ${\tt Typed}$   ${\tt Event}$  Channel contained within the Channel Manager's event server.

# **Index**

| A                                                                                                    | D                                                                                                    |
|----------------------------------------------------------------------------------------------------|----------------------------------------------------------------------------------------------------|
| administration of event channels 22 of typed event channels 27 applications compiling 64 running 64                                                                                                    | developing pull consumers 53–55 pull suppliers 57–60 push consumers 36–39 push suppliers 31–36 typed push consumers 46–52 typed push suppliers 42–46                                                                                                    |
| B binding to an event channel 43                                                                                                    | disconnecting<br>consumers from event channels 55<br>suppliers from event channels 35                                                                                                    |
| C                                                                                                    | typed suppliers from event channels 45                                                                                                    |
| channel manager 30, 69, 81 compiling applications 64 IDL definitions for the Event Service 63 configuration of server 67 configuration file 77 connecting consumers to event channels 37, 54 connecting suppliers to event channels 34, 58 connecting typed consumers to event       | es command 64 EventChannel 23, 32, 37, 54, 58 for_consumers() 23, 37, 54 for_suppliers() 23, 32, 58 event channels administration interfaces 22 creating 67 identifiers 69 implementation of 29 introduction to 10 registering suppliers and consumers 17 transfer of events 21                                                                                                    |
| channels 47 connecting typed suppliers to event channels 43 ConsumerAdmin 23, 37, 54 obtain_pull_supplier() 54 obtain_push_supplier() 23, 37 consumers                                                                                                    | typed administration interfaces 27 events approaches to initiating 11 mixing push and pull models 14 pull model 12 push model 11 example application 10, 41                                                                                                    |
| connecting to event channels 37, 54 disconnecting from event channels 55 introduction to 9 pull model    developing 53–55 push model    developing 36–39 receiving events 38 receiving typed events 50 typed    connecting to event channels 47 typed push model    developing 46–52 | example pull model application 53 example push model application 31 introduction to 9 pulling from an event channel 55 pushing to an event channel 35 pushing to a typed event channel 45 receiving in consumers 38 receiving in typed consumers 50 relationship to operation calls 15 requesting from suppliers 60 transfer through an event channel 21 typed and untyped 15 Event Service |
| CORBA Event Service. See Event Service CosEventChannelAdmin 18, 19, 23 CosEventComm 18, 19 creating event channels 67                                                                                                    | IDL definitions compiling 63 overview 9–15 programming interface 17  F  for_consumers() 23, 37, 47, 54                                                                                                    |

| for_suppliers() 23, 32, 43, 58                                                                    | SupplierAdmin 23, 32, 58                                                                                       |
|---------------------------------------------------------------------------------------------------|----------------------------------------------------------------------------------------------------|
| I                                                                                                 | obtain_pull_consumer() 23, 58<br>obtain_push_consumer() 23, 32                                                 |
| identifiers                                                                                       | suppliers                                                                                                    |
| for event channels 69 IDL interface to the Event Service 17 compiling 63 IIOP 63                  | connecting to event channels 34, 58<br>disconnecting from event channels 35<br>introduction to 9<br>pull model |
| Implementation Repository 64 initiating event transfer 11 mixing push and pull models 14          | developing 57–60 push model developing 31–36 receiving requests for events 60                                  |
| pull model 12<br>push model 11                                                                    | receiving requests for events 60 typed                                                                         |
| Internet Inter-ORB Protocol. See IIOP                                                             | connecting to event channels 43<br>disconnecting from event<br>channels 45                                     |
| obtain_pull_consumer() 23, 58<br>obtain_pull_supplier() 23, 54                                    | typed push model<br>developing 42–46                                                                           |
| obtain_push_consumer() 23<br>obtain_push_supplier() 23, 37                                        | Т                                                                                                    |
| obtain_typed_push_consumer() 27, 43<br>obtain_typed_push_supplier() 28, 47<br>OrbixEventsAdmin 30 | try_pull() 57 TypedConsumerAdmin 28, 47 obtain_typed_push_supplier() 28, 47 typed consumers 46–52              |
| P                                                                                                 | connecting to event channels 47                                                                                |
| ProxyPullConsumer 19                                                                              | receiving events 50 TypedEventChannel 43, 47                                                                   |
| retrieving from event channels 58<br>ProxyPullSupplier 19                                         | for_consumers() 47                                                                                             |
| retrieving from event channels 54                                                                 | for_suppliers() 43                                                                                             |
| ProxyPushConsumer 18                                                                              | typed event channels                                                                                           |
| retrieving from event channels 32, 43                                                             | administration interfaces 27 typed events 15                                                                   |
| ProxyPushSupplier 18 retrieving from event channels 37, 47                                        | TypedProxyPushConsumer                                                                                         |
| pull() 55                                                                                         | retrieving from event channels 43                                                                              |
| PullConsumer 19                                                                                   | TypedPushConsumer 48                                                                                           |
| implementing in a consumer 55                                                                     | implementing in typed consumers 48 TypedSupplierAdmin 27, 43                                                   |
| implementing in consumers 55                                                                      | obtain_typed_push_consumer() 27, 43                                                                            |
| try_pull() 57<br>pull model                                                                       | typed suppliers                                                                                                |
| for initiating events 12                                                                          | connecting to event channels 43                                                                                |
| PullSupplier 19, 58                                                                               | disconnecting from event channels 45                                                                           |
| implementing in suppliers 59                                                                      | U                                                                                                    |
| push() 35                                                                                         | untyped events 15                                                                                              |
| PushConsumer 18, 38 implementing in consumers 38                                                  | untyped events 13                                                                                              |
| push model                                                                                        |                                                                                                    |
| for initiating events 11                                                                          |                                                                                                    |
| PushSupplier 18                                                                                   |                                                                                                    |
| implementing in a typed supplier 44 implementing in suppliers 34 putit 64                         |                                                                                                    |
| R                                                                                                 |                                                                                                    |
| running applications 64                                                                           |                                                                                                    |
| S                                                                                                 |                                                                                                    |
| server                                                                                            |                                                                                                    |
| configuration 67<br>implementation of event channels 29<br>registering in the Implementation      |                                                                                                    |
| Repository 64                                                                                     |                                                                                                    |